# www.ps.bam.de/ZG11/10L/L11G00NA.PS/.TXT; Start-Ausgabe -6 -8 N: Keine Ausgabe-Linearisierung (OL) in Datei (F), Startup (S), Gerät (D)

-8

 $\overline{5}$ 

**Farbmetrische Daten für Systemketten TLS00 −> ORS18, TLS00, NRS18, SRS18 Farbmetrische Daten für Systemketten SRS18 −> ORS18, TLS00, NRS18, SRS18** Technische Information: http://www.ps.bam.deSiehe ähnliche Dateien: http://www.ps.bam.de/ZG11/; www.ps.bam.de/ZG.HTM Anwendung für Messung von Drucker− oder Monitorsystemen Für Eingabe *olv\****30** (SRS18) und Ausgabe *olv\****3m** für 4 Systeme ( *m*=0 bis 4) C V Für Eingabe *olv\****30** (TLS00) und Ausgabe *olv\****3m** für 4 Systeme ( *m*=0 bis 4) Sechs CIELAB-Bunttonwinkel des Gerätes ORS18: (37.7 96.4 150.9 236.0 305.0 353.7); Sechs CIELAB-Bunttonwinkel des Gerätes ORS18: (37.7 96.4 150.9 236.0 305.0 353.7); ähnliche Sechs CIELAB-Bunttonwinkel des Gerätes TLS00: (40.0 102.8 136.0 196.4 306.3 328.2); Sechs CIELAB-Bunttonwinkel des Gerätes TLS00: (40.0 102.8 136.0 196.4 306.3 328.2); ische Sechs CIELAB-Bunttonwinkel des Gerätes NRS18: (25.5 92.3 162.2 217.0 271.7 328.6); Sechs CIELAB-Bunttonwinkel des Gerätes NRS18: (25.5 92.3 162.2 217.0 271.7 328.6); Sechs CIELAB-Bunttonwinkel des Gerätes SRS18: (30.0 90.0 150.0 210.0 270.0 330.0); Sechs CIELAB-Bunttonwinkel des Gerätes SRS18: (30.0 90.0 150.0 210.0 270.0 330.0); **−>TLS00 −>TLS00 ORS18 TLS00 NRS18 SRS18 −>SRS18 −>SRS18 ORS18 TLS00 NRS18 SRS18** *Nr.Farbe olv\****30** *n\*, c\*, H\****si0** *olv\****31** *olv\****32** *olv\****33** *olv\****34** *Nr.Farbe olv\****30** *n\*, c\*, H\****si0** *olv\****31** *olv\****32** *olv\****33** *olv\****34** 0.0 0.0 0.0 0.0 0.0 0.0 0.0 0.0 0.0 0.0 0.0 0.0 01 *N* 0.0 0.0 0.0 1.0 0.0 − 0.0 0.0 0.0 0.0 0.0 0.0 0.0 0.0 0.0 0.0 0.0 0.0 01 *N* 0.0 0.0 0.0 1.0 0.0 −  $M \rightarrow 0.0$  and  $M \rightarrow 0.0$  and  $M \rightarrow 0.0$  and  $M \rightarrow 0.0$  and  $M \rightarrow 0.0$  and  $M \rightarrow 0.0$  and  $M \rightarrow 0.0$  and  $M \rightarrow 0.0$  and  $M \rightarrow 0.0$  and  $M \rightarrow 0.0$  and  $M \rightarrow 0.0$  and  $M \rightarrow 0.0$  and  $M \rightarrow 0.0$ 02 *Vn* 0.0 0.0 0.5 0.5 0.5 270 0.01 0.0 0.5 0.0 0.0 0.5 0.3 0.0 0.5 0.3 0.0 0.5 02 *Vn* 0.0 0.0 0.5 0.5 0.5 270 0.0 0.25 0.5 0.0 0.17 0.5 0.0 0.02 0.5 0.0 0.0 0.5  $03 V$  0.0 0.0 1.0 0.0 1.0 03 *V* 0.0 0.0 1.0 0.0 1.0 270 0.02 0.0 1.0 0.0 0.0 1.0 0.6 0.0 1.0 0.6 0.0 1.0 0.0 0.51 1.0 0.0 0.33 1.0 0.0 0.03 1.0 0.0 0.0 1.0 http://www  $10<sub>A</sub>$ 0.0 0.5 0.0 0.19 0.5 0.0 0.12 0.5 0.0  $04$  *Ln*  $0.0$   $0.5$   $0.0$   $0.5$   $0.5$ 150 0.01 0.5 0.0 0.0 0.0 0.0 04 *Ln* 0.0 0.5 0.0 0.5 0.5 150 0.14 0.5 0.0 0.0 0.5 0.12 0.09 0.5 0.0 05 *Cn* 0.0 0.5 0.5 0.5 0.5 210 0.0 0.5 0.26 0.0 0.5 0.5 0.0 0.5 0.31 0.0 0.5 0.38 05 *Cn* 0.0 0.5 0.5 0.5 0.5 210 0.0 0.5 0.35 0.0 0.44 0.5 0.0 0.5 0.44 0.0 0.5 0.5  $0.5 \quad 1.0$ 0.0 0.5 1.0 06 *−* 0.0 0.5 1.0 0.0 1.0 240 0.0 0.78 1.0 0.0 0.38 1.0 0.0 0.32 1.0 06 − 0.0 0.5 1.0 0.0 1.0 240 0.0 0.94 1.0 0.0 0.6 1.0 0.0 0.58 1.0  $07 L$  0.0 1.0 0.0 0.0 1.0 0.23 1.0 0.0 0.0 1.0 0.0 07 *L* 0.0 1.0 0.0 0.0 1.0 150 0.27 1.0 0.0 0.0 1.0 0.0 0.38 1.0 0.0 0.02 1.0 0.0 0.0 1.0 0.23 0.17 1.0 0.0  $1.0 \quad 0.5 \quad 0.0$  $1.0 \quad 0.07 \; 0.0$  $1.0 \quad 0.27$ 0.0 1.0 0.5 08 *−* 0.0 1.0 0.5 0.0 1.0 180 0.0 1.0 0.18 08 − 0.0 1.0 0.5 0.0 1.0 180 0.0 1.0 0.34 0.0 1.0 0.73 0.0 1.0 0.32 Y O 09 *C* 0.0 1.0 1.0 0.0 1.0 210 0.0 1.0 0.53 0.0 1.0 0.99 0.0 1.0 0.62  $1.0 \quad 0.7$ 09 *C* 0.0 1.0 1.0 0.0 1.0 210 0.0 1.0 0.69 0.0 0.88 1.0 0.0 1.0 0.87 0.0 1.0 1.0 oder 10 *On* 0.5 0.0 0.0 0.5 0.5 30 0.5 0.02 0.0  $0.0 \quad 0.0$ 0.5 0.11 0.0 0.5 0.08 0.0 10 *On* 0.5 0.0 0.0 0.5 0.5 30 0.5 0.0 0.09 0.0 0.07 0.5  $0.03, 0.03$  $0.5 \quad 0.0 \quad 0.0$ 0.49 0.0 0.5 0.48 0.0 0.5 0.0 0.49 0.5  $0.0 \quad 0.49 \quad 0.5$  $0.0$ 11 *Mn* 0.5 0.0 0.5 0.5 0.5 329 0.24 0.0 0.5 0.49 0.0 0.5 11 *Mn* 0.5 0.0 0.5 0.5 0.5 330 0.26 0.0 0.5 12 *−* 0.5 0.0 1.0 0.0 1.0 300 12 *−* 0.5 0.0 1.0 0.0 1.0 299 0.25 0.0 1.0 0.49 0.0 1.0 0.8 0.0 1.0 0.78 0.0 1.0 0.0 0.07 1.0 0.0 0.06 1.0  $0.0 \quad 1.0$ 0.5 0.0 1.0  $Version 2.1, io=1,1$ ersion 13 *Ln* 0.5 0.5 0.0 0.5 0.5 90 0.44 0.5 0.0 0.5 0.5 0.0 0.42 0.5 0.0 13 *Ln* 0.5 0.5 0.0 0.5 0.5 90 0.5 0.45 0.0 0.5 0.4 0.0 0.5 0.48 0.0  $0.5 \t0.5 \t0.0$  $0.3905$ 14 *Z* 0.5 0.5 0.5 0.5 0.0 14 *Z* 0.5 0.5 0.5 0.6 0.0 0.5 0.5 0.5 0.5 0.5 0.5 0.5 0.5 0.5 0.5 0.5 0.5 0.5 0.5 0.5 0.5 0.5 0.5 0.5 0.5 0.5 0.5 0.5 0.5 15 *Vw* 0.5 0.5 1.0 0.0 0.5 270 0.51 0.5 1.0 15 *Vw* 0.5 0.5 1.0 0.0 0.5 270 0.5 0.75 1.0 0.5 0.67 1.0 0.5 0.52 1.0 0.5 0.5 1.0 0.8 0.5 1.0 0.8 0.5 1.0 0.5 0.5 1.0 । ਪਾਰਟੀ ਦਾ ਸਾਹਿਬ ਸਿੰਘ ਸੀ। ਇਸ ਦਾ ਸਾਹਿਬ ਸਿੰਘ ਸੀ। ਇਸ ਦਾ ਸਾਹਿਬ ਸਿੰਘ ਸੀ। ਇਸ ਦਾ ਸਾਹਿਬ ਸਿੰਘ ਸੀ। ਇਸ ਦਾ ਸਾਹਿਬ ਸਿੰਘ ਸੀ। ਇ 0.51 1.0 0.0 0.62 1.0 0.0 0.52 1.0 0.0 16 − 0.5 1.0 0.0 0.0 1.0 0.57 1.0 0.0 0.48 1.0 0.0 0.6 1.0 0.0 0.5 1.0 0.0 16 *−* 0.5 1.0 0.0 0.0 1.0 119 0.59 1.0 0.0 17 *Lw* 0.5 1.0 0.5 0.0 0.5 150 0.64 1.0 0.5 0.5 1.0 0.5 0.69 1.0 0.5 0.62 1.0 0.5 17 *Lw* 0.5 1.0 0.5 0.0 0.5 150 0.51 1.0 0.5 0.5 1.0 0.62 0.59 1.0 0.5 0.5 1.0 0.5 18 *Mw* 0.5 1.0 1.0 0.0 0.5 210 0.5 1.0 0.76 1.0 1.0 0.5 1.0 0.81 0.5 1.0 0.88 18 *Mw* 0.5 1.0 1.0 0.0 0.5 210 0.5 1.0 0.85 0.5 0.94 1.0 1.0 0.94 0.5 0.5 1.0 1.0 19 *O* 1.0 0.0 0.0 0.0 1.0 30 19 *O* 1.0 0.0 0.0 0.0 1.0 30 1.0 0.04 0.0 1.0 0.0 0.0 1.0 0.22 0.0 1.0 0.17 0.0 1.0 0.0 0.17 1.0 0.0 0.14  $0.14$  1.0  $0.07$  0.0 1.0 0.0 0.0 20 *−* 1.0 0.0 0.5 0.0 1.0 0 1.0 0.0 0.77 1.0 0.0 0.5 1.0 0.0 0.38 1.0 0.0 0.43 20 *−* 1.0 0.0 0.5 0.0 1.0 0 1.0 0.0 0.86 1.0 0.0 0.56 1.0 0.0 0.45 1.0 0.0 0.5 1.0 0.0 1.0 21 *M* 1.0 0.0 1.0 0.0 1.0 329 0.47 0.0 1.0 0.99 0.0 1.0 0.99 0.0 1.0 0.97 0.0 1.0 21 *M* 1.0 0.0 1.0 0.0 1.0 330 0.51 0.0 1.0 1.0 0.0 0.98 1.0 0.0 0.98 22 *−* 1.0 0.5 0.0 0.0 1.0 60 22 *−* 1.0 0.5 0.0 0.0 1.0 60 1.0 0.57 0.0 1.0 0.49 0.0 1.0 0.68 0.0 1.0 0.68 0.0 1.0 0.38 0.0 1.0 0.32 0.0 1.0 0.52 0.0 1.0 0.5 0.0 L M 23 *Ow* 1.0 0.5 0.5 0.0 0.5 30 23 *Ow* 1.0 0.5 0.5 0.0 0.5 30 1.0 0.52 0.5  $0.5$  0.5 1.0 0.61 0.5 1.0 0.58 0.5 1.0 0.5 0.59 1.0 0.5 0.57 1.0 0.53 0.5 1.0 0.5 0.5 24 *Mw* 1.0 0.5 1.0 0.0 0.5 329 0.74 0.5 1.0 24 *Mw* 1.0 0.5 1.0 0.0 0.5 330 0.76 0.5 1.0 1.0 0.5 0.99 1.0 0.5 1.0 0.99 0.5 1.0 0.99 0.5 1.0 0.98 0.5 1.0 0.5 0.99 25 *Y* 1.0 1.0 0.0 0.0 1.0 90 0.88 1.0 0.0 1.0 1.0 0.0 0.85 1.0 0.0 0.78 1.0 0.0 25 *Y* 1.0 1.0 0.0 0.0 1.0 90 1.0 0.89 0.0 1.0 0.97 0.0 1.0 1.0 0.0 1.0 0.8 0.0 26 *Yw* 1.0 1.0 0.5 0.0 0.5 90 26 *Yw* 1.0 1.0 0.5 0.0 0.5 90 0.94 1.0 0.5 1.0 1.0 0.5 0.92 1.0 0.5 0.89 1.0 0.5 1.0 0.95 0.5 1.0 0.9 0.5 1.0 0.98 0.5 1.0 1.0 0.5 27 *W* 1.0 1.0 1.0 0.0 0.0 − 27 *W* 1.0 1.0 1.0 0.0 0.0 − 1.0 1.0 1.0 1.0 1.0 1.0 1.0 1.0 1.0 1.0 1.0 1.0 1.0 1.0 1.0 1.0 1.0 1.0 1.0 1.0 1.0 1.0 1.0 1.0  $a^*_{r0} = a^*_{30} \cos(30) + l^*_{30} \cos(150)$  $H^*_{\text{S0}} = \text{atan} \left( b^*_{\text{r0}} / a^*_{\text{r0}} \right)$  $a^*_{r0} = a^*_{30} \cos(30) + l^*_{30} \cos(150)$  $H^*_{\text{S}}(t) = \text{atan}(b^*_{\text{r}}(t) / a^*_{\text{r}}(t))$  $b^*$ <sub>r0</sub> =  $o^*$ <sub>30</sub> sin(30) +  $l^*$ <sub>30</sub> sin(150) –  $v^*$ <sub>30</sub> sin(270)  $H^*_{\text{si0}}$  = *round* ( $H^*_{\text{si0}}$ )  $\begin{bmatrix} b^*_{r0} = o^*_{r0} \sin(30) + l^*_{r0} \sin(150) - v^*_{r0} \sin(270) \end{bmatrix}$   $\begin{bmatrix} H^*_{s0} = round \ (H^*_{s0}) \end{bmatrix}$   $\begin{bmatrix} b^*_{r0} = o^*_{r0} \sin(30) + l^*_{r0} \sin(150) - v^*_{r0} \sin(270) \end{bmatrix}$   $\begin{bmatrix} H^*_{s0} = round \ (H^*_{s0}) \end{bmatrix}$  $H^*_{\text{si0}}$  = *round* ( $H^*_{\text{si0}}$ ) ZG111−7 ZG110−7 BAM-Prüfvorlage ZG11; Transfer olv\*3, LCH\*a, nce\*, 1/12 Eingabe: *rgb (->olv\*3) setrgbcolor* -6 -8 TLS00, SRS18−>ORS18, TLS00, NRS18, SRS18; 27 Farben Ausgabe: keine Eingabeänderung -8 C M Y  $\overline{O}$ L V -6

M

C

-6

BAM-Registrierung: 20070501-ZG11/10L/L11G00NA.PS/.TXT

BAM-Material: Code=rha4ta

# www.ps.bam.de/ZG11/10L/L11G01NA.PS/.TXT; Start-Ausgabe -6 -8 N: Keine Ausgabe-Linearisierung (OL) in Datei (F), Startup (S), Gerät (D)

-8

Technische Information: http://www.ps.bam.de

MMM//:dnp

ische

 $Version 2.1, io=1,1$ 

 $\overline{5}$ 

ersion

**Farbmetrische Daten für Systemketten TLS00 −> ORS18, TLS00, NRS18, SRS18 Farbmetrische Daten für Systemketten SRS18 −> ORS18, TLS00, NRS18, SRS18** Siehe ähnliche Dateien: http://www.ps.bam.de/ZG11/; www.ps.bam.de/ZG.HTM Anwendung für Messung von Drucker− oder Monitorsystemen BAM-Registrierung: 20070501-ZG11/10L/L11G01NA.PS/.TXTFür Eingabe *olv\****30** (SRS18) und Ausgabe *LCH\****a,Mm** für 4 Systeme ( *m*=0 bis 4) C V Für Eingabe *olv\****30** (TLS00) und Ausgabe *LCH\****a,Mm** für 4 Systeme ( *m*=0 bis 4) Sechs CIELAB-Bunttonwinkel des Gerätes ORS18: (37.7 96.4 150.9 236.0 305.0 353.7); Sechs CIELAB-Bunttonwinkel des Gerätes ORS18: (37.7 96.4 150.9 236.0 305.0 353.7); ähnliche Sechs CIELAB-Bunttonwinkel des Gerätes TLS00: (40.0 102.8 136.0 196.4 306.3 328.2); Sechs CIELAB-Bunttonwinkel des Gerätes TLS00: (40.0 102.8 136.0 196.4 306.3 328.2); Sechs CIELAB-Bunttonwinkel des Gerätes NRS18: (25.5 92.3 162.2 217.0 271.7 328.6); Sechs CIELAB-Bunttonwinkel des Gerätes NRS18: (25.5 92.3 162.2 217.0 271.7 328.6); Sechs CIELAB-Bunttonwinkel des Gerätes SRS18: (30.0 90.0 150.0 210.0 270.0 330.0); Sechs CIELAB-Bunttonwinkel des Gerätes SRS18: (30.0 90.0 150.0 210.0 270.0 330.0); **−>TLS00 −>TLS00 ORS18 TLS00 NRS18 SRS18 −>SRS18 −>SRS18 ORS18 TLS00 NRS18 SRS18** *Nr.Farbe olv\****30** *n\*, c\*, H\****si0** *LCH\****a,M1** *LCH\****a,M2** *LCH\****a,M3** *LCH\****a,M4** *Nr.Farbe olv\****30** *n\*, c\*, H\****si0** *LCH\****a,M1** *LCH\****a,M2** *LCH\****a,M3** *LCH\****a,M4**  $54.3$  90.1 − 01 *N* 0.0 0.0 0.0 1.0 0.0 − 48.1 71.7 − 53.9 89.9 − 56.7 68.6 − 56.7 67.2 − 01 *N* 0.0 0.0 0.0 1.0 0.0 − 48.1 72.9 − 56.7 68.2 − 56.7 67.0 −  $M \rightarrow \frac{1}{2}$ .  $M \rightarrow \frac{1}{2}$ .  $M \rightarrow \frac{1}{2}$ .  $M \rightarrow \frac{1}{2}$ .  $M \rightarrow \frac{1}{2}$ 02 *Vn* 0.0 0.0 0.5 0.5 0.5 270 26.2 53.8 306 30.5 47.8 306 56.7 68.4 306 56.7 67.4 306 02 *Vn* 0.0 0.0 0.5 0.5 0.5 270 42.4 44.8 270 49.0 29.2 270 56.7 76.2 270 56.7 77.4 270  $03 V$  0.0 0.0 1.0 0.0 1.0 03 *V* 0.0 0.0 1.0 0.0 1.0 270 26.2 53.8 306 30.5 47.8 306 56.7 68.4 306 56.7 67.4 306 42.4 44.8 270 49.0 29.2 270 56.7 76.2 270 56.7 77.4 270  $10M$ 04 *Ln* 0.0 0.5 0.0 0.5 0.5 150 61.7 84.0 136 83.6 93.1 136 56.7 64.2 136 56.7 69.7 136 04 *Ln* 0.0 0.5 0.0 0.5 0.5 150 51.6 91.6 150 84.4 104 150 56.7 68.8 150 56.7 77.4 150 05 *Cn* 0.0 0.5 0.5 0.5 0.5 210 55.0 53.0 196 86.9 115 196 56.7 69.1 196 56.7 69.7 196 05 *Cn* 0.0 0.5 0.5 0.5 0.5 210 56.3 55.3 210 79.9 36.8 210 56.7 73.3 210 56.7 77.4 210 06 <sup>−</sup> 0.0 0.5 1.0 0.0 1.0 240 51.5 47.5 251 58.8 27.6 251 56.7 69.2 251 56.7 68.3 251 06 *−* 0.0 0.5 1.0 0.0 1.0 240 56.7 51.9 240 64.5 28.2 240 56.7 68.9 240 56.7 67.0 240 07 *L* 0.0 1.0 0.0 0.0 1.0 150 61.7 84.0 136 83.6 93.1 136 56.7 64.2 136 56.7 69.7 136 07 *L* 0.0 1.0 0.0 0.0 1.0 150 51.6 91.6 150 84.4 104 150 56.7 68.8 150 56.7 77.4 150 08 − 0.0 1.0 0.5 0.0 1.0 180 52.3 59.7 166 85.2 99.4 166 56.7 75.0 166 56.7 69.1 166 08 − 0.0 1.0 0.5 0.0 1.0 180 53.5 54.5 180 86.0 102 180 56.7 69.7 180 56.7 67.0 180 Y O 09 *C* 0.0 1.0 1.0 0.0 1.0 210 55.0 53.0 196 86.9 115 196 56.7 69.1 196 56.7 69.7 196 09 *C* 0.0 1.0 1.0 0.0 1.0 210 56.3 55.3 210 79.9 36.8 210 56.7 73.3 210 56.7 77.4 210 oder 10 *On* 0.5 0.0 0.0 0.5 0.5 30 49.6 80.9 40 50.5 111 40 56.7 68.3 40 56.7 71.3 40 10 *On* 0.5 0.0 0.0 0.5 0.5 30 48.0 72.5 30 51.4 99.9 30 56.7 73.8 30 56.7 77.4 30 11 *Mn* 0.5 0.0 0.5 0.5 0.5 329 36.3 49.4 328 57.0 128 328 56.7 76.9 328 56.7 75.9 328 11 *Mn* 0.5 0.0 0.5 0.5 0.5 330 37.2 49.4 330 57.1 109 330 56.7 76.4 330 56.7 77.4 330 12 *−* 0.5 0.0 1.0 0.0 1.0 299 31.2 50.6 317 43.5 126 317 56.7 71.1 317 56.7 70.1 317 12 − 0.5 0.0 1.0 0.0 1.0 300 28.1 51.4 300 33.6 41.8 300 56.7 68.0 300 56.7 67.0 300 13 *Ln* 0.5 0.5 0.0 0.5 0.5 90 13 *Ln* 0.5 0.5 0.0 0.5 0.5 90 85.8 78.2 90 84.0 90.4 90 56.7 75.5 90 56.7 77.4 90 85.6 87.7 103 92.6 93.0 103 56.7 69.6 103 56.7 70.1 103 14 *Z* 0.5 0.5 0.5 0.5 0.0 − 14 *Z* 0.5 0.5 0.5 0.6 0.0 48.1 71.7 − 53.9 89.9 − 56.7 68.6 − 56.7 67.2 − 48.1 72.9 − 54.3 90.1 − 56.7 68.2 − 56.7 67.0 −  $\triangleright$ 15 *Vw* 0.5 0.5 1.0 0.0 0.5 270 26.2 53.8 306 30.5 47.8 306 56.7 68.4 306 56.7 67.4 306 15 *Vw* 0.5 0.5 1.0 0.0 0.5 270 42.4 44.8 270 49.0 29.2 270 56.7 76.2 270 56.7 77.4 270 । ਪਾਰਟੀ ਦਾ ਸਾਹਿਬ ਸਿੰਘ ਸੀ। ਇਸ ਦਾ ਸਾਹਿਬ ਸਿੰਘ ਸੀ। ਇਸ ਦਾ ਸਾਹਿਬ ਸਿੰਘ ਸੀ। ਇਸ ਦਾ ਸਾਹਿਬ ਸਿੰਘ ਸੀ। ਇਸ ਦਾ ਸਾਹਿਬ ਸਿੰਘ ਸੀ। ਇ 16 − 0.5 1.0 0.0 0.0 1.0 16 *−* 0.5 1.0 0.0 0.0 1.0 119 74.0 82.3 119 88.3 89.2 119 56.7 64.1 119 56.7 67.0 119 73.3 82.2 120 88.0 89.2 120 56.7 63.9 120 56.7 67.0 120 17 *Lw* 0.5 1.0 0.5 0.0 0.5 150 61.7 84.0 136 83.6 93.1 136 56.7 64.2 136 56.7 69.7 136 17 *Lw* 0.5 1.0 0.5 0.0 0.5 150 51.6 91.6 150 84.4 104 150 56.7 68.8 150 56.7 77.4 150 18 *Mw* 0.5 1.0 1.0 0.0 0.5 210 55.0 53.0 196 86.9 115 196 56.7 69.1 196 56.7 69.7 196 18 *Mw* 0.5 1.0 1.0 0.0 0.5 210 56.3 55.3 210 79.9 36.8 210 56.7 73.3 210 56.7 77.4 210 19 *O* 1.0 0.0 0.0 0.0 1.0 30 19 *O* 1.0 0.0 0.0 0.0 1.0 30 49.6 80.9 40 50.5 111 40 56.7 68.3 40 56.7 71.3 40 48.0 72.5 30 51.4 99.9 30 56.7 73.8 30 56.7 77.4 30 20 *−* 1.0 0.0 0.5 0.0 1.0 0 48.1 71.7 4 56.7 68.6 4 20 *−* 1.0 0.0 0.5 0.0 1.0 0 54.3 90.1 0 56.7 67.0 0 53.9 89.9 4 56.7 67.2 4 48.1 72.9 0 56.7 68.2 0 21 *M* 1.0 0.0 1.0 0.0 1.0 329 36.3 49.4 328 57.0 128 328 56.7 76.9 328 56.7 75.9 328 21 *M* 1.0 0.0 1.0 0.0 1.0 330 37.2 49.4 330 57.1 109 330 56.7 76.4 330 56.7 77.4 330 22 *−* 1.0 0.5 0.0 0.0 1.0 60 22 *−* 1.0 0.5 0.0 0.0 1.0 60 72.0 72.2 71 71.3 85.7 71 56.7 66.1 71 56.7 68.3 71 64.1 72.6 60 63.9 87.4 60 56.7 64.6 60 56.7 67.0 60 L M 23 *Ow* 1.0 0.5 0.5 0.0 0.5 30 23 *Ow* 1.0 0.5 0.5 0.0 0.5 30 49.6 80.9 40 50.5 111 40 56.7 68.3 40 56.7 71.3 40 48.0 72.5 30 51.4 99.9 30 56.7 73.8 30 56.7 77.4 30 24 *Mw* 1.0 0.5 1.0 0.0 0.5 329 36.3 49.4 328 57.0 128 328 56.7 76.9 328 56.7 75.9 328 24 *Mw* 1.0 0.5 1.0 0.0 0.5 330 37.2 49.4 330 57.1 109 330 56.7 76.4 330 56.7 77.4 330 25 *Y* 1.0 1.0 0.0 0.0 1.0 90 85.6 87.7 103 92.6 93.0 103 56.7 69.6 103 56.7 70.1 103 25 *Y* 1.0 1.0 0.0 0.0 1.0 90 84.0 90.4 90 56.7 75.5 90 56.7 77.4 90 85.8 78.2 90 26 *Yw* 1.0 1.0 0.5 0.0 0.5 90 26 *Yw* 1.0 1.0 0.5 0.0 0.5 90 85.8 78.2 90 84.0 90.4 90 56.7 75.5 90 56.7 77.4 90 85.6 87.7 103 92.6 93.0 103 56.7 69.6 103 56.7 70.1 103 27 *W* 1.0 1.0 1.0 0.0 0.0 − 48.1 71.7 − 53.9 89.9 − 56.7 68.6 − 27 *W* 1.0 1.0 1.0 0.0 0.0 − 48.1 72.9 − 54.3 90.1 − 56.7 68.2 − 56.7 67.0 − 56.7 67.2 −  $a^*_{r0} = a^*_{30} \cos(30) + l^*_{30} \cos(150)$  $H^*_{\text{S0}} = \text{atan} \left( b^*_{\text{r0}} / a^*_{\text{r0}} \right)$  $a^*_{r0} = a^*_{30} \cos(30) + l^*_{30} \cos(150)$  $H^*_{\text{S}}(t) = \text{atan}(b^*_{\text{r}}(t) / a^*_{\text{r}}(t))$  $b^*$ <sub>r0</sub> =  $o^*$ <sub>30</sub> sin(30) +  $l^*$ <sub>30</sub> sin(150) –  $v^*$ <sub>30</sub> sin(270)  $H^*_{\text{si0}} = \text{round}(H^*_{\text{si0}})$  $\begin{bmatrix} b^*_{r0} = o^*_{r0} \sin(30) + l^*_{r0} \sin(150) - v^*_{r0} \sin(270) \end{bmatrix}$   $\begin{bmatrix} H^*_{s0} = round \ (H^*_{s0}) \end{bmatrix}$   $\begin{bmatrix} b^*_{r0} = o^*_{r0} \sin(30) + l^*_{r0} \sin(150) - v^*_{r0} \sin(270) \end{bmatrix}$   $\begin{bmatrix} H^*_{s0} = round \ (H^*_{s0}) \end{bmatrix}$  $H^*_{\text{si0}}$  = *round* ( $H^*_{\text{si0}}$ ) ZG111−7 ZG110−7 BAM-Prüfvorlage ZG11; Transfer olv\*3, LCH\*a, nce\*, 2/12 Eingabe: *rgb (->olv\*3) setrgbcolor* -6 -8 TLS00, SRS18−>ORS18, TLS00, NRS18, SRS18; 27 Farben Ausgabe: keine Eingabeänderung -8 C M Y  $\overline{O}$ L V -6

M

C

-6

BAM-Material: Code=rha4ta

# www.ps.bam.de/ZG11/10L/L11G02NA.PS/.TXT; Start-Ausgabe -6 -8 N: Keine Ausgabe-Linearisierung (OL) in Datei (F), Startup (S), Gerät (D)

**Farbmetrische Daten für Systemketten TLS00 −> ORS18, TLS00, NRS18, SRS18 Farbmetrische Daten für Systemketten SRS18 −> ORS18, TLS00, NRS18, SRS18** Siehe ähnliche Dateien: http://www.ps.bam.de/ZG11/; www.ps.bam.de/ZG.HTM Anwendung für Messung von Drucker− oder Monitorsystemen Für Eingabe *olv\****30** (SRS18) und Ausgabe *LCH\****am** für 4 Systeme ( *m*=0 bis 4) C V Für Eingabe *olv\****30** (TLS00) und Ausgabe *LCH\****am** für 4 Systeme ( *m*=0 bis 4) Sechs CIELAB-Bunttonwinkel des Gerätes ORS18: (37.7 96.4 150.9 236.0 305.0 353.7); Sechs CIELAB-Bunttonwinkel des Gerätes ORS18: (37.7 96.4 150.9 236.0 305.0 353.7); Sechs CIELAB-Bunttonwinkel des Gerätes TLS00: (40.0 102.8 136.0 196.4 306.3 328.2); Sechs CIELAB-Bunttonwinkel des Gerätes TLS00: (40.0 102.8 136.0 196.4 306.3 328.2); Sechs CIELAB-Bunttonwinkel des Gerätes NRS18: (25.5 92.3 162.2 217.0 271.7 328.6); Sechs CIELAB-Bunttonwinkel des Gerätes NRS18: (25.5 92.3 162.2 217.0 271.7 328.6); Sechs CIELAB-Bunttonwinkel des Gerätes SRS18: (30.0 90.0 150.0 210.0 270.0 330.0); Sechs CIELAB-Bunttonwinkel des Gerätes SRS18: (30.0 90.0 150.0 210.0 270.0 330.0); **−>TLS00 −>TLS00 ORS18 TLS00 NRS18 SRS18 −>SRS18 −>SRS18 ORS18 TLS00 NRS18 SRS18** *LCH\****a2** *Nr.Farbe olv\****30** *n\*, c\*, H\****si0** *LCH\****a1** *LCH\****a2** *LCH\****a3** *LCH\****a4** *Nr.Farbe olv\****30** *n\*, c\*, H\****si0** *LCH\****a1** *LCH\****a3** *LCH\****a4**  $0.0 \quad 0.0 \quad -$ 18.0 0.0 − 18.0 0.0 − 01 *N* 0.0 0.0 0.0 1.0 0.0 −  $18.0 \ 0.0 =$  $0.0 \quad 0.0 \quad -$ 18.0 0.0 −  $18.0 \, 0.0$ 01 *N* 0.0 0.0 0.0 1.0 0.0 −  $18.0 \ 0.0 =$ M L 02 *Vn* 0.0 0.0 0.5 0.5 0.5 270 22.1 26.9 306 15.3 23.9 306 37.4 34.2 306 37.4 33.7 306 02 *Vn* 0.0 0.0 0.5 0.5 0.5 270 30.2 22.4 270 24.5 14.6 270 37.4 38.1 270 37.4 38.7 270 03 *V* 0.0 0.0 1.0 0.0 1.0 270 26.2 53.8 306 30.5 47.8 306 56.7 68.4 306 56.7 67.4 306 03 *V* 0.0 0.0 1.0 0.0 1.0 270 42.4 44.8 270 49.0 29.2 270 56.7 76.2 270 56.7 77.4 270  $10M$ 04 *Ln* 0.0 0.5 0.0 0.5 0.5 150 39.9 42.0 136 41.8 46.5 136 37.4 32.1 136 37.4 34.9 136 04 *Ln* 0.0 0.5 0.0 0.5 0.5 150 34.8 45.8 150 42.2 51.8 150 37.4 34.4 150 37.4 38.7 150 05 *Cn* 0.0 0.5 0.5 0.5 0.5 210 36.5 26.5 196 43.4 57.3 196 37.4 34.6 196 37.4 34.9 196 05 *Cn* 0.0 0.5 0.5 0.5 0.5 210 37.1 27.6 210 39.9 18.4 210 37.4 36.7 210 37.4 38.7 210 06 <sup>−</sup> 0.0 0.5 1.0 0.0 1.0 240 51.5 47.5 251 58.8 27.6 251 56.7 69.2 251 56.7 68.3 251 06 *−* 0.0 0.5 1.0 0.0 1.0 240 56.7 51.9 240 64.5 28.2 240 56.7 68.9 240 56.7 67.0 240 07 *L* 0.0 1.0 0.0 0.0 1.0 150 61.7 84.0 136 83.6 93.1 136 56.7 64.2 136 56.7 69.7 136 07 *L* 0.0 1.0 0.0 0.0 1.0 150 51.6 91.6 150 84.4 104 150 56.7 68.8 150 56.7 77.4 150 08 − 0.0 1.0 0.5 0.0 1.0 180 52.3 59.7 166 85.2 99.4 166 56.7 75.0 166 56.7 69.1 166 08 − 0.0 1.0 0.5 0.0 1.0 180 53.5 54.5 180 86.0 102 180 56.7 69.7 180 56.7 67.0 180 Y O 09 *C* 0.0 1.0 1.0 0.0 1.0 210 55.0 53.0 196 86.9 115 196 56.7 69.1 196 56.7 69.7 196 09 *C* 0.0 1.0 1.0 0.0 1.0 210 56.3 55.3 210 79.9 36.8 210 56.7 73.3 210 56.7 77.4 210 oder 10 *On* 0.5 0.0 0.0 0.5 0.5 30 33.8 40.4 40 25.3 55.5 40 37.4 34.1 40 37.4 35.7 40 10 *On* 0.5 0.0 0.0 0.5 0.5 30 33.0 36.2 30 25.7 50.0 30 37.4 36.9 30 37.4 38.7 30 11 *Mn* 0.5 0.0 0.5 0.5 0.5 329 27.2 24.7 328 28.5 64.2 328 37.4 38.5 328 37.4 38.0 328 11 *Mn* 0.5 0.0 0.5 0.5 0.5 330 27.6 24.7 330 28.6 54.3 330 37.4 38.2 330 37.4 38.7 330 12 *−* 0.5 0.0 1.0 0.0 1.0 299 31.2 50.6 317 43.5 126 317 56.7 71.1 317 56.7 70.1 317 12 − 0.5 0.0 1.0 0.0 1.0 300 28.1 51.4 300 33.6 41.8 300 56.7 68.0 300 56.7 67.0 300 13 *Ln* 0.5 0.5 0.0 0.5 0.5 90 13 *Ln* 0.5 0.5 0.0 0.5 0.5 90 51.9 39.1 90 42.0 45.2 90 37.4 37.7 90 37.4 38.7 90 51.8 43.9 103 46.3 46.5 103 37.4 34.8 103 37.4 35.0 103 14 *Z* 0.5 0.5 0.5 0.5 0.0 − 14 *Z* 0.5 0.5 0.5 0.6 0.0  $56.7$  0.0 −  $47.7 \, 0.0 56.7$  0.0 − 56.7 0.0 −  $56.7 \, 0.0 47.7 \; 0.0$ 56.7 0.0 −  $56.7$  0.0 − 15 *Vw* 0.5 0.5 1.0 0.0 0.5 270 60.8 26.9 306 63.0 23.9 306 76.1 34.2 306 76.1 33.7 306 15 *Vw* 0.5 0.5 1.0 0.0 0.5 270 68.9 22.4 270 72.2 14.6 270 76.1 38.1 270 76.1 38.7 270 । ਪਾਰਟੀ ਦਾ ਸਾਹਿਬ ਸਿੰਘ ਸੀ। ਇਸ ਦਾ ਸਾਹਿਬ ਸਿੰਘ ਸੀ। ਇਸ ਦਾ ਸਾਹਿਬ ਸਿੰਘ ਸੀ। ਇਸ ਦਾ ਸਾਹਿਬ ਸਿੰਘ ਸੀ। ਇਸ ਦਾ ਸਾਹਿਬ ਸਿੰਘ ਸੀ। ਇ 16 − 0.5 1.0 0.0 0.0 1.0 16 *−* 0.5 1.0 0.0 0.0 1.0 119 74.0 82.3 119 88.3 89.2 119 56.7 64.1 119 56.7 67.0 119 73.3 82.2 120 88.0 89.2 120 56.7 63.9 120 56.7 67.0 120 17 *Lw* 0.5 1.0 0.5 0.0 0.5 150 78.6 42.0 136 89.5 46.5 136 76.1 32.1 136 76.1 34.9 136 17 *Lw* 0.5 1.0 0.5 0.0 0.5 150 73.5 45.8 150 89.9 51.8 150 76.1 34.4 150 76.1 38.7 150 18 *Mw* 0.5 1.0 1.0 0.0 0.5 210 75.2 26.5 196 91.1 57.3 196 76.1 34.6 196 76.1 34.9 196 18 *Mw* 0.5 1.0 1.0 0.0 0.5 210 75.8 27.6 210 87.6 18.4 210 76.1 36.7 210 76.1 38.7 210 19 *O* 1.0 0.0 0.0 0.0 1.0 30 19 *O* 1.0 0.0 0.0 0.0 1.0 30 49.6 80.9 40 50.5 111 40 56.7 68.3 40 56.7 71.3 40 48.0 72.5 30 51.4 99.9 30 56.7 73.8 30 56.7 77.4 30 20 *−* 1.0 0.0 0.5 0.0 1.0 0 48.1 71.7 4 56.7 68.6 4 20 *−* 1.0 0.0 0.5 0.0 1.0 0 54.3 90.1 0 56.7 67.0 0 53.9 89.9 4 56.7 67.2 4 48.1 72.9 0 56.7 68.2 0 21 *M* 1.0 0.0 1.0 0.0 1.0 329 36.3 49.4 328 57.0 128 328 56.7 76.9 328 56.7 75.9 328 21 *M* 1.0 0.0 1.0 0.0 1.0 330 37.2 49.4 330 57.1 109 330 56.7 76.4 330 56.7 77.4 330 22 *−* 1.0 0.5 0.0 0.0 1.0 60 22 *−* 1.0 0.5 0.0 0.0 1.0 60 72.0 72.2 71 71.3 85.7 71 56.7 66.1 71 56.7 68.3 71 64.1 72.6 60 63.9 87.4 60 56.7 64.6 60 56.7 67.0 60 L M 23 *Ow* 1.0 0.5 0.5 0.0 0.5 30 23 *Ow* 1.0 0.5 0.5 0.0 0.5 30 72.5 40.4 40 73.0 55.5 40 76.1 34.1 40 76.1 35.7 40 71.7 36.2 30 73.4 50.0 30 76.1 36.9 30 76.1 38.7 30 24 *Mw* 1.0 0.5 1.0 0.0 0.5 329 65.9 24.7 328 76.2 64.2 328 76.1 38.5 328 76.1 38.0 328 24 *Mw* 1.0 0.5 1.0 0.0 0.5 330 66.3 24.7 330 76.3 54.3 330 76.1 38.2 330 76.1 38.7 330 25 *Y* 1.0 1.0 0.0 0.0 1.0 90 85.6 87.7 103 92.6 93.0 103 56.7 69.6 103 56.7 70.1 103 25 *Y* 1.0 1.0 0.0 0.0 1.0 90 84.0 90.4 90 56.7 75.5 90 56.7 77.4 90 85.8 78.2 90 26 *Yw* 1.0 1.0 0.5 0.0 0.5 90 26 *Yw* 1.0 1.0 0.5 0.0 0.5 90 90.6 39.1 90 89.7 45.2 90 76.1 37.7 90 76.1 38.7 90 90.5 43.9 103 94.0 46.5 103 76.1 34.8 103 76.1 35.0 103 27 *W* 1.0 1.0 1.0 0.0 0.0 − 95.4 0.0 − 95.4 0.0 − 95.4 0.0 − 27 *W* 1.0 1.0 1.0 0.0 0.0 − 95.4 0.0 − 95.4 0.0 − 95.4 0.0 − 95.4 0.0 − 95.4 0.0 −  $a^*_{r0} = a^*_{30} \cos(30) + l^*_{30} \cos(150)$  $H^*_{\text{S0}} = \text{atan} \left( b^*_{\text{r0}} / a^*_{\text{r0}} \right)$  $a^*_{r0} = a^*_{30} \cos(30) + l^*_{30} \cos(150)$  $H^*_{\text{S}}(t) = \text{atan}(b^*_{\text{r}}(t) / a^*_{\text{r}}(t))$  $b^*$ <sub>r0</sub> =  $o^*$ <sub>30</sub> sin(30) +  $l^*$ <sub>30</sub> sin(150) –  $v^*$ <sub>30</sub> sin(270)  $H^*_{\text{si0}} = \text{round}(H^*_{\text{si0}})$  $\begin{bmatrix} b^*_{r0} = o^*_{r0} \sin(30) + l^*_{r0} \sin(150) - v^*_{r0} \sin(270) \end{bmatrix}$   $\begin{bmatrix} H^*_{s0} = round \ (H^*_{s0}) \end{bmatrix}$   $\begin{bmatrix} b^*_{r0} = o^*_{r0} \sin(30) + l^*_{r0} \sin(150) - v^*_{r0} \sin(270) \end{bmatrix}$   $\begin{bmatrix} H^*_{s0} = round \ (H^*_{s0}) \end{bmatrix}$  $H^*_{\text{si0}}$  = *round* ( $H^*_{\text{si0}}$ ) ZG111−7 ZG110−7 BAM-Prüfvorlage ZG11; Transfer olv\*3, LCH\*a, nce\*, 3/12 Eingabe: *rgb (->olv\*3) setrgbcolor* -6 -8 TLS00, SRS18−>ORS18, TLS00, NRS18, SRS18; 27 Farben Ausgabe: keine Eingabeänderung -8 C M Y  $\overline{O}$ L V -6

M

C

-6

BAM-Registrierung: 20070501-ZG11/10L/L11G02NA.PS/.TXT

 $\triangleright$ 

BAM-Material: Code=rha4ta

# www.ps.bam.de/ZG11/10L/L11G03NA.PS/.TXT; Start-Ausgabe -6 -8 N: Keine Ausgabe-Linearisierung (OL) in Datei (F), Startup (S), Gerät (D)

**Farbmetrische Daten für Systemketten TLS00 −> ORS18, TLS00, NRS18, SRS18 Farbmetrische Daten für Systemketten SRS18 −> ORS18, TLS00, NRS18, SRS18** Siehe ähnliche Dateien: http://www.ps.bam.de/ZG11/; www.ps.bam.de/ZG.HTM Für Eingabe *olv\****30** (SRS18) und Ausgabe *H\****aim** *H\****eim** für 4 Systeme ( *m*=0 bis 4) C V Für Eingabe *olv\****30** (TLS00) und Ausgabe *H\****aim** *H\****eim** für 4 Systeme ( *m*=0 bis 4) Sechs CIELAB-Bunttonwinkel des Gerätes ORS18: (37.7 96.4 150.9 236.0 305.0 353.7); Sechs CIELAB-Bunttonwinkel des Gerätes ORS18: (37.7 96.4 150.9 236.0 305.0 353.7); ähnliche Sechs CIELAB-Bunttonwinkel des Gerätes TLS00: (40.0 102.8 136.0 196.4 306.3 328.2); Sechs CIELAB-Bunttonwinkel des Gerätes TLS00: (40.0 102.8 136.0 196.4 306.3 328.2); Sechs CIELAB-Bunttonwinkel des Gerätes NRS18: (25.5 92.3 162.2 217.0 271.7 328.6); Sechs CIELAB-Bunttonwinkel des Gerätes NRS18: (25.5 92.3 162.2 217.0 271.7 328.6); Sechs CIELAB-Bunttonwinkel des Gerätes SRS18: (30.0 90.0 150.0 210.0 270.0 330.0); Sechs CIELAB-Bunttonwinkel des Gerätes SRS18: (30.0 90.0 150.0 210.0 270.0 330.0); **−>TLS00 −>TLS00 ORS18 TLS00 NRS18 SRS18 −>SRS18 −>SRS18 ORS18 TLS00 NRS18 SRS18** *Nr.Farbe olv\****30** *n\*, c\*, H\****si0** *H\****ai1** *H\****ei1** *H\****ai3** *H\****ei3** *Nr.Farbe olv\****30** *n\*, c\*, H\****si0** *H\****ai1** *H\****ei1** *H\****ai2** *H\****ei2** *H\****ai3** *H\****ei3** *H\****ai2** *H\****ei2** *H\****ai4** *H\****ei4** *H\****ai4** *H\****ei4** 01 *N* 0.0 0.0 0.0 1.0 0.0 − − − − − − − − 01 *N* 0.0 0.0 0.0 1.0 0.0 − − − − − − − −  $M$   $\rightarrow$   $L$   $\rightarrow$   $L$  02 *Vn* 0.0 0.0 0.5 0.5 0.5 270 02 *Vn* 0.0 0.0 0.5 0.5 0.5 270 298 306 297 306 297 306 297 269 270 269 270 269 270 269 03 *V* 0.0 0.0 1.0 0.0 1.0 270 306 297 306 297 306 297 03 *V* 0.0 0.0 1.0 0.0 1.0 270 270 269 270 269 270 269 306 298 269 136 146 136 146 136 146 150 164 150 164 150 164 04 *Ln* 0.0 0.5 0.0 0.5 0.5 150 136 145 04 *Ln* 0.0 0.5 0.0 0.5 0.5 150 150 162 05 *Cn* 0.0 0.5 0.5 0.5 0.5 210 05 *Cn* 0.0 0.5 0.5 0.5 0.5 210 196 207 196 208 196 208 196 208 218 210 219 210 219 210 219 06 *−* 0.0 0.5 1.0 0.0 1.0 240 253 251 253 251 253 251 253 240 244 240 244 240 244 06 *−* 0.0 0.5 1.0 0.0 1.0 240 240 244 07 *L* 0.0 1.0 0.0 0.0 1.0 150 07 *L* 0.0 1.0 0.0 0.0 1.0 150 136 146 136 146 136 146 150 162 150 164 150 164 150 164 145 166 183 166 183 166 183 08 *−* 0.0 1.0 0.5 0.0 1.0 180 180 193 180 195 180 195 180 195 08 *−* 0.0 1.0 0.5 0.0 1.0 180 166 181  $\mathbb{Y}$   $\mathfrak{D}$   $\mathfrak{D}$   $\$ 09 *C* 0.0 1.0 1.0 0.0 1.0 210 196 208 196 208 196 208 09 *C* 0.0 1.0 1.0 0.0 1.0 210 210 219 210 219 207 218 210 219 10 *On* 0.5 0.0 0.0 0.5 0.5 30 40 20 40 19 40 19 40 19 10 *On* 0.5 0.0 0.0 0.5 0.5 30  $30^{\circ}$  $\frac{7}{317}$ 30 6 30 6 30 6 315 328 315 328 315 328 315 330 316 330 316 330 316 11 *Mn* 0.5 0.0 0.5 0.5 0.5 329 328 315 11 *Mn* 0.5 0.0 0.5 0.5 0.5 330 330 317 12 *−* 0.5 0.0 1.0 0.0 1.0 299 317 306 317 306 317 306 12 *−* 0.5 0.0 1.0 0.0 1.0 300 300 292 300 292 306 293 300 292 13 *Ln* 0.5 0.5 0.0 0.5 0.5 90 103 104 103 104 103 104 103 104 13 *Ln* 0.5 0.5 0.0 0.5 0.5 90 90 87 90 87 90 87 90 87 14 *Z* 0.5 0.5 0.5 0.5 0.0 − 14 *Z* 0.5 0.5 0.5 0.5 0.0 − − − − − − − − − − − − − − − − 15 *Vw* 0.5 0.5 1.0 0.0 0.5 270 306 297 15 *Vw* 0.5 0.5 1.0 0.0 0.5 270 270 269 306 298 306 297 306 297 269 270 269 270 269 । ਪਾਰਟੀ ਦਾ ਸਾਹਿਬ ਸਿੰਘ ਸੀ। ਇਸ ਦਾ ਸਾਹਿਬ ਸਿੰਘ ਸੀ। ਇਸ ਦਾ ਸਾਹਿਬ ਸਿੰਘ ਸੀ। ਇਸ ਦਾ ਸਾਹਿਬ ਸਿੰਘ ਸੀ। ਇਸ ਦਾ ਸਾਹਿਬ ਸਿੰਘ ਸੀ। ਇ 16 *−* 0.5 1.0 0.0 0.0 1.0 119 124 119 124 119 124 119 124 16 *−* 0.5 1.0 0.0 0.0 1.0 120 125 120 126 120 126 120 126 17 *Lw* 0.5 1.0 0.5 0.0 0.5 150 17 *Lw* 0.5 1.0 0.5 0.0 0.5 150 145 136 146 136 146 136 146 150 162 150 164 150 164 150 164 196 208 18 *Mw* 0.5 1.0 1.0 0.0 0.5 210 18 *Mw* 0.5 1.0 1.0 0.0 0.5 210 207 196 208 196 208 218 210 219 210 219 210 219 19 *O* 1.0 0.0 0.0 0.0 1.0 30 19 *O* 1.0 0.0 0.0 0.0 1.0 30 40 20 40 19 40 19 40 19 30 7 30 6 30 6 30 6 20 *−* 1.0 0.0 0.5 0.0 1.0 0 4 343 4 343 4 343 4 343 20 *−* 1.0 0.0 0.5 0.0 1.0 0 0 340  $\Omega$ 0 340 0 340 0 340 21 *M* 1.0 0.0 1.0 0.0 1.0 329 315 328 315 328 315 328 315 21 *M* 1.0 0.0 1.0 0.0 1.0 330 317 330 316 330 316 330 316 22 *−* 1.0 0.5 0.0 0.0 1.0 60 22 *−* 1.0 0.5 0.0 0.0 1.0 60 71 62 71 61 71 61 71 61 60 47 60 46 60 46 60 46 L H  $\sim$  10.05.05.0005.00.10  $\sim$  10.10  $\sim$  10.10  $\sim$  10.05.05.05.05.05.05.00.20  $\sim$  7.00  $\sim$  00.5.000  $\sim$   $\sim$   $\sim$ 23 *Ow* 1.0 0.5 0.5 0.0 0.5 30 40 20 40 19 40 19 40 19 23 *Ow* 1.0 0.5 0.5 0.0 0.5 30 30 7 30 6 30 6 30 6 328 315 24 *Mw* 1.0 0.5 1.0 0.0 0.5 329 315 328 315 328 315 24 *Mw* 1.0 0.5 1.0 0.0 0.5 330 330 316 330 316 330 316 317 25 *Y* 1.0 1.0 0.0 0.0 1.0 90 103 104 103 104 103 104 103 104 25 *Y* 1.0 1.0 0.0 0.0 1.0 90 90 87 90 87 90 87 90 87 26 *Yw* 1.0 1.0 0.5 0.0 0.5 90 103 104 103 104 103 104 103 104 26 *Yw* 1.0 1.0 0.5 0.0 0.5 90 90 87 90 87 90 87 90 87 27 *W* 1.0 1.0 1.0 0.0 0.0 − 27 *W* 1.0 1.0 1.0 0.0 0.0 − − − − − − − − − − − − − − − −  $a^*_{r0} = a^*_{30} \cos(30) + l^*_{30} \cos(150)$  $H^*_{\text{S0}} = \text{atan} \left( b^*_{\text{r0}} / a^*_{\text{r0}} \right)$  $H^*_{\text{S}}(t) = \text{atan}(b^*_{\text{r}}(t) / a^*_{\text{r}}(t))$  $a^*_{r0} = a^*_{30} \cos(30) + l^*_{30} \cos(150)$  $b^*$ <sub>r0</sub> =  $o^*$ <sub>30</sub> sin(30) +  $l^*$ <sub>30</sub> sin(150) –  $v^*$ <sub>30</sub> sin(270)  $H^*_{\text{si0}}$  = *round* ( $H^*_{\text{si0}}$ )  $\begin{bmatrix} b^*_{r0} = o^*_{r0} \sin(30) + l^*_{r0} \sin(150) - v^*_{r0} \sin(270) \end{bmatrix}$   $\begin{bmatrix} H^*_{s0} = round \ (H^*_{s0}) \end{bmatrix}$   $\begin{bmatrix} b^*_{r0} = o^*_{r0} \sin(30) + l^*_{r0} \sin(150) - v^*_{r0} \sin(270) \end{bmatrix}$   $\begin{bmatrix} H^*_{s0} = round \ (H^*_{s0}) \end{bmatrix}$  $H^*_{\text{si0}}$  = *round* ( $H^*_{\text{si0}}$ ) ZG111−7 ZG110−7 BAM-Prüfvorlage ZG11; Transfer olv\*3, LCH\*a, nce\*, 4/12 Eingabe: *rgb (->olv\*3) setrgbcolor* -6 -8 TLS00, SRS18−>ORS18, TLS00, NRS18, SRS18; 27 Farben Ausgabe: keine Eingabeänderung -8 C M Y  $\overline{O}$ L V

M

C

-6

BAM-Material: Code=rha4ta

-6

 Anwendung für Messung von Drucker− oder Monitorsystemen BAM-Registrierung: 20070501-ZG11/10L/L11G03NA.PS/.TXT

oder

Ž  $\triangleright$ 

DZ-10S0102  $10<sub>A</sub>$ 

# www.ps.bam.de/ZG11/10L/L11G04NA.PS/.TXT; Start-Ausgabe -6 -8 N: Keine Ausgabe-Linearisierung (OL) in Datei (F), Startup (S), Gerät (D)

**Farbmetrische Daten für Systemketten TLS00 −> ORS18, TLS00, NRS18, SRS18 Farbmetrische Daten für Systemketten SRS18 −> ORS18, TLS00, NRS18, SRS18** Technische Information: http://www.ps.bam.deSiehe ähnliche Dateien: http://www.ps.bam.de/ZG11/; www.ps.bam.de/ZG.HTM Für Eingabe *LCH\****a0** (TLS00) und Ausgabe *olv\****3m** für 4 Systeme ( *m*=0 bis 4) Für Eingabe *LCH\****a0** (SRS18) und Ausgabe *olv\****3m** für 4 Systeme ( *m*=0 bis 4) C V Sechs CIELAB-Bunttonwinkel des Gerätes ORS18: (37.7 96.4 150.9 236.0 305.0 353.7); Sechs CIELAB-Bunttonwinkel des Gerätes ORS18: (37.7 96.4 150.9 236.0 305.0 353.7); ähnliche Sechs CIELAB-Bunttonwinkel des Gerätes TLS00: (40.0 102.8 136.0 196.4 306.3 328.2); Sechs CIELAB-Bunttonwinkel des Gerätes TLS00: (40.0 102.8 136.0 196.4 306.3 328.2); Sechs CIELAB-Bunttonwinkel des Gerätes NRS18: (25.5 92.3 162.2 217.0 271.7 328.6); Sechs CIELAB-Bunttonwinkel des Gerätes NRS18: (25.5 92.3 162.2 217.0 271.7 328.6); Sechs CIELAB-Bunttonwinkel des Gerätes SRS18: (30.0 90.0 150.0 210.0 270.0 330.0); Sechs CIELAB-Bunttonwinkel des Gerätes SRS18: (30.0 90.0 150.0 210.0 270.0 330.0); **−>TLS00 −>TLS00 ORS18 TLS00 NRS18 SRS18 −>SRS18 −>SRS18 ORS18 TLS00 NRS18** *Nr.Farbe LCH\****a0** *n\*, c\*, H\****ai0** *olv\****31** *olv\****32** *olv\****33** *olv\****34** *Nr.Farbe LCH\****a0** *n\*, c\*, H\****ai0** *olv\****31** *olv\****32** *olv\****33** 0.0 0.0 0.0 0.0 0.0 0.0 0.0 0.0 0.0 0.0 0.0 0.0  $01 N$  0.0 0.0 − 1.0 0.0 − 0.0 0.0 0.0 0.0 0.0 0.0 0.0 0.0 0.0 0.0 0.0 0.0 01 *N* 18.0 0.0 − 1.0 0.0 − M L 02 *Vn* 15.3 23.9 306 0.5 0.5 306 0.01 0.0 0.5 0.0 0.0 0.5 0.3 0.0 0.5 0.3 0.0 0.5 02 *Vn* 37.4 38.7 270 0.5 0.5 270 0.0 0.25 0.5 0.0 0.17 0.5 0.0 0.02 0.5 0.0 0.0 0.5 03 *V* 30.5 47.8 306 0.0 1.0 306 0.02 0.0 1.0 0.0 0.0 1.0 0.6 0.0 1.0 0.6 0.0 1.0 03 *V* 56.7 77.4 270 0.0 1.0 270 0.0 0.51 1.0 0.0 0.33 1.0 0.0 0.03 1.0 0.0 0.0 1.0 www/.qith 0.0 0.5 0.0 0.19 0.5 0.0 0.12 0.5 0.0 04 *Ln* 41.8 46.5 136 0.5 0.5 136 0.14 0.5 0.0 04 *Ln* 37.4 38.7 150 0.5 0.5 150 0.01 0.5 0.0 0.0 0.5 0.12 0.09 0.5 0.0 05 *Cn* 43.4 57.3 196 0.5 0.5 196 0.0 0.5 0.26 0.0 0.5 0.5 0.0 0.5 0.31 0.0 0.5 0.38 05 *Cn* 37.4 38.7 210 0.5 0.5 210 0.0 0.5 0.35 0.0 0.44 0.5 0.0 0.5 0.44 0.0 0.5 0.5  $0.5 \quad 1.0$ 06 *−* 58.8 27.6 251 0.0 1.0 251 0.0 0.78 1.0 0.0 0.38 1.0 0.0 0.32 1.0 06 <sup>−</sup> 56.7 67.0 240 0.0 1.0 240 0.0 0.94 1.0 0.0 0.6 1.0 0.0 0.58 1.0 0.23 1.0 0.0 07 *L* 83.6 93.1 136 0.0 1.0 136 0.27 1.0 0.0 0.0 1.0 0.0 0.38 1.0 0.0 07 L 56.7 77.4 150 0.0 1.0 150 0.02 1.0 0.0 0.0 1.0 0.23 0.17 1.0 0.0  $1.0 \quad 0.5 \quad 0.0$  $1.0 \quad 0.07 \; 0.0$  $1.0 \quad 0.27$ 08 *−* 85.2 99.4 166 0.0 1.0 166 0.0 1.0 0.18 08 − 56.7 67.0 180 0.0 1.0 180 0.0 1.0 0.34 0.0 1.0 0.73 0.0 1.0 0.32 0.0 1.0 0.5 Y O 09 *C* 86.9 115 196 0.0 1.0 196 0.0 1.0 0.53 0.0 1.0 0.99 0.0 1.0 0.62  $1.0 \quad 0.77$ 09 *C* 56.7 77.4 210 0.0 1.0 210 0.0 1.0 0.69 0.0 0.88 1.0 10 *On* 37.4 38.7 30 0.5 0.5 30 10 *On* 25.3 55.5 40 0.5 0.5 40 0.5 0.02 0.0  $0.0 \quad 0.0$ 0.5 0.11 0.0 0.5 0.08 0.0 0.5 0.0 0.09 0.0 0.07 0.5 0.48 0.0 0.5 0.0 0.49 0.5 11 *Mn* 28.5 64.2 328 0.5 0.5 328 0.24 0.0 0.5 0.49 0.0 0.5 0.49 0.0 0.5 11 *Mn* 37.4 38.7 330 0.5 0.5 330 0.26 0.0 0.5 12 *−* 43.5 126 317 0.0 1.0 317 0.25 0.0 1.0 0.49 0.0 1.0 0.8 0.0 1.0 0.78 0.0 1.0 12 *−* 56.7 67.0 300 0.0 1.0 300 0.0 0.07 1.0 0.0 0.06 1.0  $Version 2.1, io=1,1$ 0.5 0.5 0.0 0.42 0.5 0.0 0.39 0.5 0.0 13 *Ln* 37.4 38.7 90 0.5 0.5 90 0.5 0.45 0.0 0.5 0.4 0.0 0.5 0.48 0.0 13 *Ln* 46.3 46.5 103 0.5 0.5 103 0.44 0.5 0.0 14 *Z* 47.7 0.0 − 0.5 0.0 −  $14 \tZ = 56.7 \t0.0 = 0.5 \t0.0$ 0.5 0.5 0.5 0.5 0.5 0.5 0.5 0.5 0.5 0.5 0.5 0.5 0.5 0.5 0.5 0.5 0.5 0.5 0.5 0.5 0.5 15 *Vw* 63.0 23.9 306 0.0 0.5 306 0.51 0.5 1.0 0.5 0.5 1.0 0.8 0.5 1.0 0.8 0.5 1.0 15 *Vw* 76.1 38.7 270 0.0 0.5 270 0.5 0.75 1.0 0.5 0.67 1.0 0.5 0.52 1.0 । ਪਾਰਟੀ ਦਾ ਸਾਹਿਬ ਸਿੰਘ ਸੀ। ਇਸ ਦਾ ਸਾਹਿਬ ਸਿੰਘ ਸੀ। ਇਸ ਦਾ ਸਾਹਿਬ ਸਿੰਘ ਸੀ। ਇਸ ਦਾ ਸਾਹਿਬ ਸਿੰਘ ਸੀ। ਇਸ ਦਾ ਸਾਹਿਬ ਸਿੰਘ ਸੀ। ਇ 0.52 1.0 0.0 0.48 1.0 0.0 0.6 1.0 0.0 16 *−* 88.3 89.2 119 0.0 1.0 119 0.59 1.0 0.0 0.51 1.0 0.0 0.62 1.0 0.0 16 *−* 56.7 67.0 120 0.0 1.0 120 0.57 1.0 0.0 17 *Lw* 89.5 46.5 136 0.0 0.5 136 0.64 1.0 0.5 0.5 1.0 0.5 0.69 1.0 0.5 0.62 1.0 0.5 17 *Lw* 76.1 38.7 150 0.0 0.5 150 0.51 1.0 0.5 0.5 1.0 0.62 0.59 1.0 0.5 0.5 1.0 0.5 18 *Mw* 91.1 57.3 196 0.0 0.5 196 0.5 1.0 0.76 1.0 1.0 0.5 1.0 0.81 0.5 1.0 0.88 18 *Mw* 76.1 38.7 210 0.0 0.5 210 0.5 1.0 0.85 0.5 0.94 1.0 19 *O* 50.5 111 40 0.0 1.0 40 19 *O* 56.7 77.4 30 0.0 1.0 30 1.0 0.04 0.0  $0.0 \ 0.0$ 1.0 0.22 0.0 1.0 0.17 0.0 1.0 0.0 0.17 1.0 0.0 0.14 1.0 0.07 0.0 20 *−* 53.9 89.9 4 0.0 1.0 4 1.0 0.0 0.77 1.0 0.0 0.5 1.0 0.0 0.38 1.0 0.0 0.43 20 *−* 56.7 67.0 0 0.0 1.0 0 1.0 0.0 0.86 1.0 0.0 0.56 1.0 0.0 0.45 1.0 0.0 0.5  $0.98$  1.0 0.0 21 *M* 57.0 128 328 0.0 1.0 328 0.47 0.0 1.0 0.99 0.0 1.0 0.99 0.0 1.0 0.97 0.0 1.0 21 *M* 56.7 77.4 330 0.0 1.0 330 0.51 0.0 1.0 1.0 0.0 0.98 22 *−* 71.3 85.7 71 0.0 1.0 71 22 *−* 56.7 67.0 60 0.0 1.0 60 1.0 0.57 0.0 1.0 0.49 0.0 1.0 0.68 0.0 1.0 0.68 0.0 1.0 0.38 0.0 1.0 0.32 0.0 1.0 0.52 0.0 L M 23 *Ow* 76.1 38.7 30 0.0 0.5 30 23 *Ow* 73.0 55.5 40 0.0 0.5 40 1.0 0.52 0.5  $0.5 \quad 0.5$ 1.0 0.61 0.5 1.0 0.58 0.5 1.0 0.5 0.59 1.0 0.5 0.57 1.0 0.53 0.5 24 *Mw* 76.2 64.2 328 0.0 0.5 328 0.74 0.5 1.0 0.99 0.5 1.0 0.98 0.5 1.0 24 *Mw* 76.1 38.7 330 0.0 0.5 330 0.76 0.5 1.0 1.0 0.5 0.99 0.99 0.5 1.0 25 *Y* 92.6 93.0 103 0.0 1.0 103 0.88 1.0 0.0 1.0 1.0 0.0 0.85 1.0 0.0 0.78 1.0 0.0 25 *Y* 56.7 77.4 90 0.0 1.0 90 1.0 0.89 0.0 1.0 0.8 0.0 1.0 0.97 0.0 26 *Yw* 76.1 38.7 90 0.0 0.5 90 26 *Yw* 94.0 46.5 103 0.0 0.5 103 0.94 1.0 0.5 1.0 1.0 0.5 0.92 1.0 0.5 0.89 1.0 0.5 1.0 0.95 0.5 1.0 0.9 0.5 1.0 0.98 0.5 1.0 1.0 0.5 27 *W* 95.4 0.0 − 0.0 0.0 − 27 *W* 95.4 0.0 − 0.0 0.0 − 1.0 1.0 1.0 1.0 1.0 1.0 1.0 1.0 1.0 1.0 1.0 1.0 1.0 1.0 1.0 1.0 1.0 1.0 1.0 1.0 1.0 1.0 1.0 1.0  $H^*_{\text{ai0}} = \text{round}(H^*_{\text{a0}})$  $H^*_{\text{ai0}} = \text{round}(H^*_{\text{a0}})$ V C ZG110−7

-8

-8

ische

ersion

 $\frac{1}{2}$ 

 Anwendung für Messung von Drucker− oder Monitorsystemen BAM-Registrierung: 20070501-ZG11/10L/L11G04NA.PS/.TXT $10M$ oder  $\triangleright$ BAM-Material: Code=rha4ta

-6

ZG111−7

-6

0.0 1.0 0.87 0.0 1.0 1.0

**SRS18** *olv\****34**

0.0 0.0 0.0

 $0.5 \t0.0 \t0.0$ 0.0.05 0.5 0.0 1.0  $0.5 \t0.5 \t0.0$ 0.5 0.5 0.5 0.5 0.5 1.0 0.5 1.0 0.0

0.5 1.0 1.0 1.0 0.0 0.0

1.0 0.0 1.0 1.0 0.5 0.0  $0.5$  0.5 1.0 0.5 1.0 1.0 1.0 0.0

 $0.5 \quad 1.0$ 0.0 1.0 0.0

 $0.03, 0.03$ 0.0 0.49 0.5  $0.0 \quad 1.0$ 

M

C

 $1.0 \quad 0.94 \quad 0.5$ 

0.5 0.99

C M Y  $\overline{O}$ L V -6 -8 TLS00, SRS18−>ORS18, TLS00, NRS18, SRS18; 27 Farben BAM-Prüfvorlage ZG11; Transfer olv\*3, LCH\*a, nce\*, 5/12 Eingabe: *rgb (->olv\*3) setrgbcolor* Ausgabe: keine Eingabeänderung

## www.ps.bam.de/ZG11/10L/L11G05NA.PS/.TXT; Start-Ausgabe -6 -8 N: Keine Ausgabe-Linearisierung (OL) in Datei (F), Startup (S), Gerät (D)

Für Eingabe *LCH\****a0** (TLS00) und Ausgabe *LCH\****a,Mm** für 4 Systeme ( *m*=0 bis 4) C V **Farbmetrische Daten für Systemketten TLS00 −> ORS18, TLS00, NRS18, SRS18** Sechs CIELAB-Bunttonwinkel des Gerätes ORS18: (37.7 96.4 150.9 236.0 305.0 353.7); Sechs CIELAB-Bunttonwinkel des Gerätes TLS00: (40.0 102.8 136.0 196.4 306.3 328.2); Sechs CIELAB-Bunttonwinkel des Gerätes NRS18: (25.5 92.3 162.2 217.0 271.7 328.6); Sechs CIELAB-Bunttonwinkel des Gerätes SRS18: (30.0 90.0 150.0 210.0 270.0 330.0);

 10 *On* 25.3 55.5 40 0.5 0.5 40 49.6 80.9 40 50.5 111 40 56.7 68.3 40 56.7 71.3 40 20 *−* 53.9 89.9 4 0.0 1.0 4 48.1 71.7 4 *Nr.Farbe LCH\****a0 −>TLS00** *n\*, c\*, H\****ai0** *LCH\****a,M1 −>TLS00**  $01 N$  0.0 0.0 − 1.0 0.0 − 02 *Vn* 15.3 23.9 306 0.5 0.5 306 26.2 53.8 306 30.5 47.8 306 56.7 68.4 306 56.7 67.4 306 03 *V* 30.5 47.8 306 0.0 1.0 306 26.2 53.8 306 30.5 47.8 306 56.7 68.4 306 56.7 67.4 306 04 *Ln* 41.8 46.5 136 0.5 0.5 136 61.7 84.0 136 83.6 93.1 136 56.7 64.2 136 56.7 69.7 136 05 *Cn* 43.4 57.3 196 0.5 0.5 196 55.0 53.0 196 86.9 115 196 56.7 69.1 196 56.7 69.7 196 06 *−* 58.8 27.6 251 0.0 1.0 251 51.5 47.5 251 58.8 27.6 251 56.7 69.2 251 56.7 68.3 251 07 *L* 83.6 93.1 136 0.0 1.0 136 61.7 84.0 136 83.6 93.1 136 56.7 64.2 136 56.7 69.7 136 08 <sup>−</sup> 85.2 99.4 166 0.0 1.0 166 52.3 59.7 166 85.2 99.4 166 56.7 75.0 166 56.7 69.1 166 09 *C* 86.9 115 196 0.0 1.0 196 55.0 53.0 196 86.9 115 196 56.7 69.1 196 56.7 69.7 196 11 *Mn* 28.5 64.2 328 0.5 0.5 328 36.3 49.4 328 57.0 128 328 56.7 76.9 328 56.7 75.9 328 12 *−* 43.5 126 317 0.0 1.0 317 31.2 50.6 317 43.5 126 317 56.7 71.1 317 56.7 70.1 317 13 *Ln* 46.3 46.5 103 0.5 0.5 103 85.6 87.7 103 92.6 93.0 103 56.7 69.6 103 56.7 70.1 103 14 *Z* 47.7 0.0 − 0.5 0.0 − 48.1 71.7 − 53.9 89.9 − 15 *Vw* 63.0 23.9 306 0.0 0.5 306 26.2 53.8 306 30.5 47.8 306 56.7 68.4 306 56.7 67.4 306 16 *−* 88.3 89.2 119 0.0 1.0 119 74.0 82.3 119 88.3 89.2 119 56.7 64.1 119 56.7 67.0 119 17 *Lw* 89.5 46.5 136 0.0 0.5 136 61.7 84.0 136 83.6 93.1 136 56.7 64.2 136 56.7 69.7 136 18 *Mw* 91.1 57.3 196 0.0 0.5 196 55.0 53.0 196 86.9 115 196 56.7 69.1 196 56.7 69.7 196 19 *O* 50.5 111 40 0.0 1.0 40 49.6 80.9 40 50.5 111 40 21 *M* 57.0 128 328 0.0 1.0 328 36.3 49.4 328 57.0 128 328 56.7 76.9 328 56.7 75.9 328 22 − 71.3 85.7 71 0.0 1.0 71 72.0 72.2 71 71.3 85.7 71 56.7 66.1 71 56.7 68.3 71 23 *Ow* 73.0 55.5 40 0.0 0.5 40 49.6 80.9 40 50.5 111 40 24 *Mw* 76.2 64.2 328 0.0 0.5 328 36.3 49.4 328 57.0 128 328 56.7 76.9 328 56.7 75.9 328 25 *Y* 92.6 93.0 103 0.0 1.0 103 85.6 87.7 103 92.6 93.0 103 56.7 69.6 103 56.7 70.1 103 26 *Yw* 94.0 46.5 103 0.0 0.5 103 85.6 87.7 103 92.6 93.0 103 56.7 69.6 103 56.7 70.1 103 27 *W* 95.4 0.0 − 0.0 0.0 − 48.1 71.7 − **ORS18** 48.1 71.7 − **TLS00** *LCH\****a,M2** 53.9 89.9 − 53.9 89.9 4 53.9 89.9 − **NRS18** *LCH\****a,M3** 56.7 68.6 − 56.7 68.6 − 56.7 67.2 − 56.7 68.3 40 56.7 71.3 40 56.7 68.6 4 56.7 68.3 40 56.7 71.3 40 56.7 68.6 − **SRS18** *LCH\****a,M4** 56.7 67.2 − 56.7 67.2 4 56.7 67.2 −

 $H^*_{\text{ail}} = round (H^*_{\text{ail}})$ 

-8

-8

Technische Information: http://www.ps.bam.de

ähnliche

 $Version 2.1, io=1,1$ 

 $i_0=1$ ,

ersion

Siehe ähnliche Dateien: http://www.ps.bam.de/ZG11/; www.ps.bam.de/ZG.HTM

C

Für Eingabe *LCH\****a0** (SRS18) und Ausgabe *LCH\****a,Mm** für 4 Systeme ( *m*=0 bis 4) **Farbmetrische Daten für Systemketten SRS18 −> ORS18, TLS00, NRS18, SRS18** Sechs CIELAB-Bunttonwinkel des Gerätes ORS18: (37.7 96.4 150.9 236.0 305.0 353.7); Sechs CIELAB-Bunttonwinkel des Gerätes TLS00: (40.0 102.8 136.0 196.4 306.3 328.2); Sechs CIELAB-Bunttonwinkel des Gerätes NRS18: (25.5 92.3 162.2 217.0 271.7 328.6); Sechs CIELAB-Bunttonwinkel des Gerätes SRS18: (30.0 90.0 150.0 210.0 270.0 330.0);

C

M

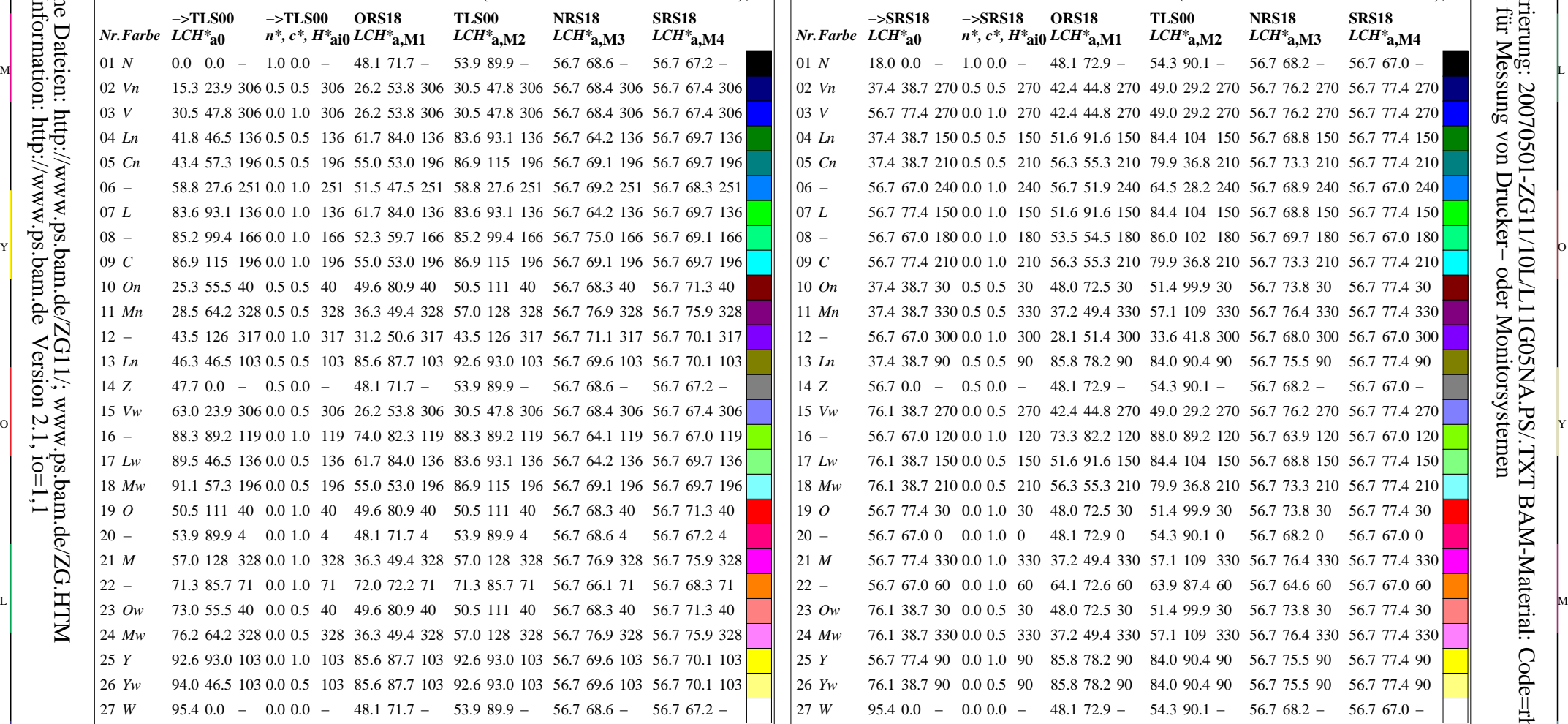

ZG111−7

-6

BAM-Material: Code=rha4ta

-6

 Anwendung für Messung von Drucker− oder Monitorsystemen BAM-Registrierung: 20070501-ZG11/10L/L11G05NA.PS/.TXT

oder

 $\overline{100}$ 

V

 $H^*_{\text{ai0}} = \text{round}(H^*_{\text{a0}})$ 

M Y  $\overline{O}$ L -6 -8 TLS00, SRS18−>ORS18, TLS00, NRS18, SRS18; 27 Farben BAM-Prüfvorlage ZG11; Transfer olv\*3, LCH\*a, nce\*, 6/12 Eingabe: *rgb (->olv\*3) setrgbcolor* Ausgabe: keine Eingabeänderung

V C

ZG110−7

# www.ps.bam.de/ZG11/10L/L11G06NA.PS/.TXT; Start-Ausgabe -6 -8 N: Keine Ausgabe-Linearisierung (OL) in Datei (F), Startup (S), Gerät (D)

Für Eingabe *LCH\****a0** (TLS00) und Ausgabe *LCH\****am** für 4 Systeme ( *m*=0 bis 4) **Farbmetrische Daten für Systemketten TLS00 −> ORS18, TLS00, NRS18, SRS18** Sechs CIELAB-Bunttonwinkel des Gerätes ORS18: (37.7 96.4 150.9 236.0 305.0 353.7); Sechs CIELAB-Bunttonwinkel des Gerätes TLS00: (40.0 102.8 136.0 196.4 306.3 328.2); Sechs CIELAB-Bunttonwinkel des Gerätes NRS18: (25.5 92.3 162.2 217.0 271.7 328.6); Sechs CIELAB-Bunttonwinkel des Gerätes SRS18: (30.0 90.0 150.0 210.0 270.0 330.0); Für Eingabe *LCH\****a0** (SRS18) und Ausgabe *LCH\****am** für 4 Systeme ( *m*=0 bis 4) C V

 10 *On* 25.3 55.5 40 0.5 0.5 40 33.8 40.4 40 25.3 55.5 40 37.4 34.1 40 37.4 35.7 40 20 *−* 53.9 89.9 4 0.0 1.0 4 48.1 71.7 4 *Nr.Farbe LCH\****a0 −>TLS00** *n\*, c\*, H\****ai0** *LCH\****a1 −>TLS00** 01 *N* 0.0 0.0 − 1.0 0.0 − 02 *Vn* 15.3 23.9 306 0.5 0.5 306 22.1 26.9 306 15.3 23.9 306 37.4 34.2 306 37.4 33.7 306 03 *V* 30.5 47.8 306 0.0 1.0 306 26.2 53.8 306 30.5 47.8 306 56.7 68.4 306 56.7 67.4 306 04 *Ln* 41.8 46.5 136 0.5 0.5 136 39.9 42.0 136 41.8 46.5 136 37.4 32.1 136 37.4 34.9 136 05 *Cn* 43.4 57.3 196 0.5 0.5 196 36.5 26.5 196 43.4 57.3 196 37.4 34.6 196 37.4 34.9 196 06 *−* 58.8 27.6 251 0.0 1.0 251 51.5 47.5 251 58.8 27.6 251 56.7 69.2 251 56.7 68.3 251 07 *L* 83.6 93.1 136 0.0 1.0 136 61.7 84.0 136 83.6 93.1 136 56.7 64.2 136 56.7 69.7 136 08 <sup>−</sup> 85.2 99.4 166 0.0 1.0 166 52.3 59.7 166 85.2 99.4 166 56.7 75.0 166 56.7 69.1 166 09 *C* 86.9 115 196 0.0 1.0 196 55.0 53.0 196 86.9 115 196 56.7 69.1 196 56.7 69.7 196 11 *Mn* 28.5 64.2 328 0.5 0.5 328 27.2 24.7 328 28.5 64.2 328 37.4 38.5 328 37.4 38.0 328 12 *−* 43.5 126 317 0.0 1.0 317 31.2 50.6 317 43.5 126 317 56.7 71.1 317 56.7 70.1 317 13 *Ln* 46.3 46.5 103 0.5 0.5 103 51.8 43.9 103 46.3 46.5 103 37.4 34.8 103 37.4 35.0 103 14 *Z* 47.7 0.0 − 0.5 0.0 − 15 *Vw* 63.0 23.9 306 0.0 0.5 306 60.8 26.9 306 63.0 23.9 306 76.1 34.2 306 76.1 33.7 306 16 *−* 88.3 89.2 119 0.0 1.0 119 74.0 82.3 119 88.3 89.2 119 56.7 64.1 119 56.7 67.0 119 17 *Lw* 89.5 46.5 136 0.0 0.5 136 78.6 42.0 136 89.5 46.5 136 76.1 32.1 136 76.1 34.9 136 18 *Mw* 91.1 57.3 196 0.0 0.5 196 75.2 26.5 196 91.1 57.3 196 76.1 34.6 196 76.1 34.9 196 19 *O* 50.5 111 40 0.0 1.0 40 49.6 80.9 40 21 *M* 57.0 128 328 0.0 1.0 328 36.3 49.4 328 57.0 128 328 56.7 76.9 328 56.7 75.9 328 22 − 71.3 85.7 71 0.0 1.0 71 72.0 72.2 71 71.3 85.7 71 56.7 66.1 71 56.7 68.3 71 24 *Mw* 76.2 64.2 328 0.0 0.5 328 65.9 24.7 328 76.2 64.2 328 76.1 38.5 328 76.1 38.0 328 25 *Y* 92.6 93.0 103 0.0 1.0 103 85.6 87.7 103 92.6 93.0 103 56.7 69.6 103 56.7 70.1 103 26 *Yw* 94.0 46.5 103 0.0 0.5 103 90.5 43.9 103 94.0 46.5 103 76.1 34.8 103 76.1 35.0 103 27 *W* 95.4 0.0 − 0.0 0.0 − **ORS18** 18.0 0.0 − 56.7 0.0 − 95.4 0.0 − **TLS00** *LCH\****a2**  $0.0 \quad 0.0 \quad -$ 47.7 0.0 − 50.5 111 40 53.9 89.9 4 95.4 0.0 − **NRS18** *LCH\****a3** 18.0 0.0 − 56.7 0.0 − 56.7 68.3 40 56.7 71.3 40 56.7 68.6 4 95.4 0.0 − **SRS18** *LCH\****a4** 18.0 0.0 − 56.7 0.0 − 56.7 67.2 4 95.4 0.0 −

**Farbmetrische Daten für Systemketten SRS18 −> ORS18, TLS00, NRS18, SRS18** Sechs CIELAB-Bunttonwinkel des Gerätes ORS18: (37.7 96.4 150.9 236.0 305.0 353.7); Sechs CIELAB-Bunttonwinkel des Gerätes TLS00: (40.0 102.8 136.0 196.4 306.3 328.2); Sechs CIELAB-Bunttonwinkel des Gerätes NRS18: (25.5 92.3 162.2 217.0 271.7 328.6); Sechs CIELAB-Bunttonwinkel des Gerätes SRS18: (30.0 90.0 150.0 210.0 270.0 330.0);

C

M

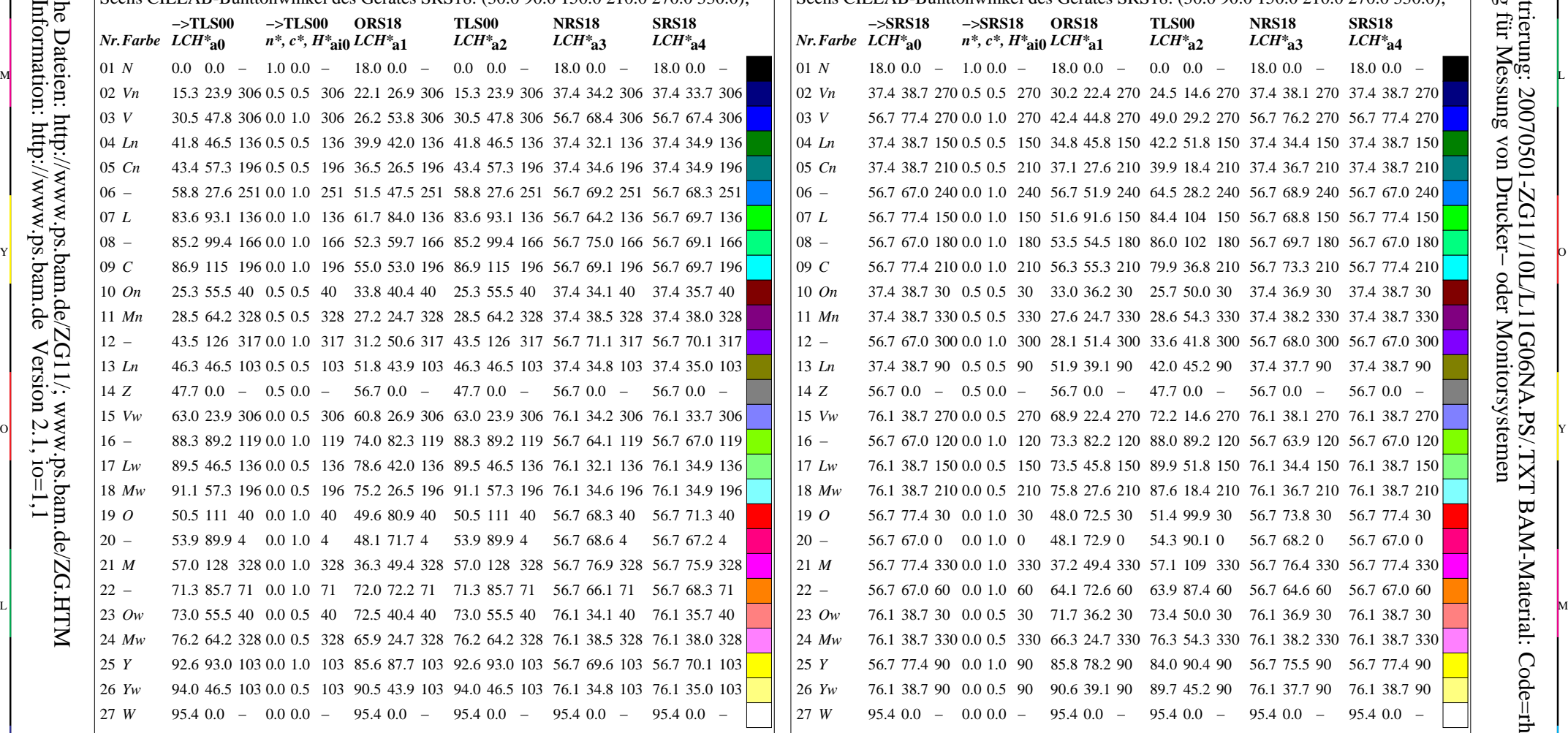

ZG111−7

-6

BAM-Material: Code=rha4ta

-6

 Anwendung für Messung von Drucker− oder Monitorsystemen BAM-Registrierung: 20070501-ZG11/10L/L11G06NA.PS/.TXT

oder

 $\overline{\text{u}}$ 

V

 $H^*_{\text{ai0}} = \text{round}(H^*_{\text{a0}})$ 

 $H^*_{\text{ail}} = round ( H^*_{\text{ail}} )$ 

-8

-8

Technische Information: http://www.ps.bam.de

ähnliche

 $Version 2.1, io=1,1$ 

 $i = 1$ ,

ersion

Siehe ähnliche Dateien: http://www.ps.bam.de/ZG11/; www.ps.bam.de/ZG.HTM

C

M Y  $\overline{O}$ L -6 -8 TLS00, SRS18−>ORS18, TLS00, NRS18, SRS18; 27 Farben BAM-Prüfvorlage ZG11; Transfer olv\*3, LCH\*a, nce\*, 7/12 Eingabe: *rgb (->olv\*3) setrgbcolor* Ausgabe: keine Eingabeänderung

V C

ZG110−

## www.ps.bam.de/ZG11/10L/L11G07NA.PS/.TXT; Start-Ausgabe -6 -8 N: Keine Ausgabe-Linearisierung (OL) in Datei (F), Startup (S), Gerät (D)

Für Eingabe *LCH\****a0** (TLS00) und Ausgabe *H\****aim** *H\****eim** für 4 Systeme ( *m*=0 bis 4) **Farbmetrische Daten für Systemketten TLS00 −> ORS18, TLS00, NRS18, SRS18** Sechs CIELAB-Bunttonwinkel des Gerätes ORS18: (37.7 96.4 150.9 236.0 305.0 353.7); Sechs CIELAB-Bunttonwinkel des Gerätes TLS00: (40.0 102.8 136.0 196.4 306.3 328.2); Sechs CIELAB-Bunttonwinkel des Gerätes NRS18: (25.5 92.3 162.2 217.0 271.7 328.6); Sechs CIELAB-Bunttonwinkel des Gerätes SRS18: (30.0 90.0 150.0 210.0 270.0 330.0); Für Eingabe *LCH\****a0** (SRS18) und Ausgabe *H\****aim** *H\****eim** für 4 Systeme ( *m*=0 bis 4) C V

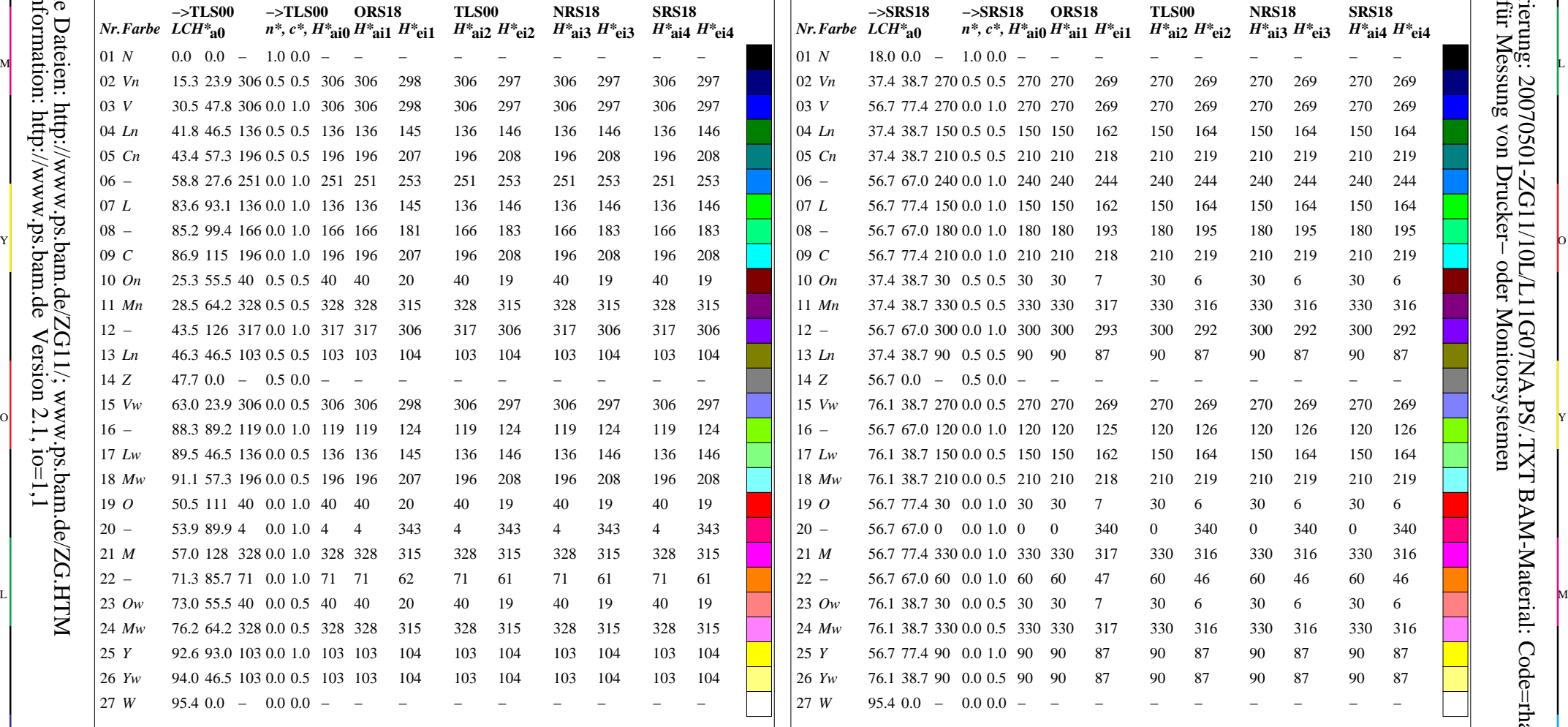

 $H^*_{\text{ail}} = round ( H^*_{\text{ail}} )$ 

C

**Farbmetrische Daten für Systemketten SRS18 −> ORS18, TLS00, NRS18, SRS18**

C

M

Sechs CIELAB-Bunttonwinkel des Gerätes ORS18: (37.7 96.4 150.9 236.0 305.0 353.7); Sechs CIELAB-Bunttonwinkel des Gerätes TLS00: (40.0 102.8 136.0 196.4 306.3 328.2); Sechs CIELAB-Bunttonwinkel des Gerätes NRS18: (25.5 92.3 162.2 217.0 271.7 328.6); Sechs CIELAB-Bunttonwinkel des Gerätes SRS18: (30.0 90.0 150.0 210.0 270.0 330.0);

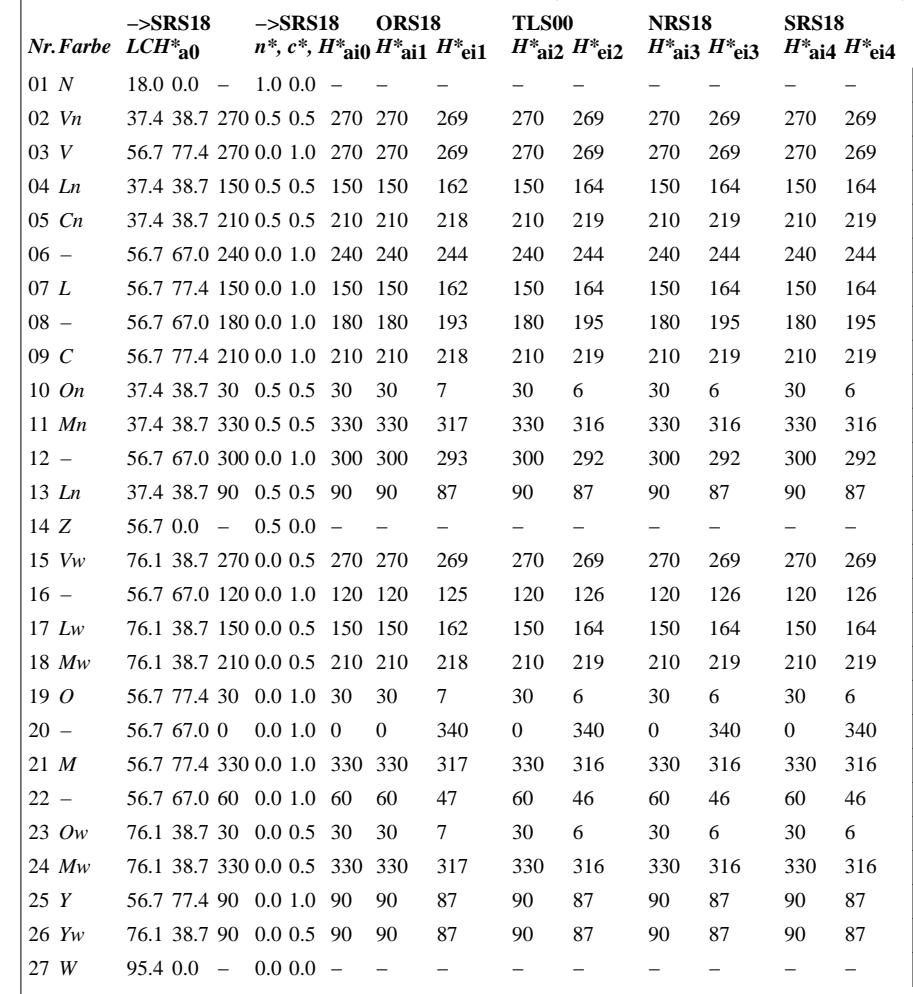

 $H^*_{\text{ail}} = round ( H^*_{\text{ad}} )$ 

 $\overline{O}$ 

-6 -8 TLS00, SRS18−>ORS18, TLS00, NRS18, SRS18; 27 Farben BAM-Prüfvorlage ZG11; Transfer olv\*3, LCH\*a, nce\*, 8/12 Eingabe: *rgb (->olv\*3) setrgbcolor*

M

ZG110−

V C

Y

Ausgabe: keine Eingabeänderung

V

L

ZG111−

-6

BAM-Material: Code=rha4ta

-6

 Anwendung für Messung von Drucker− oder Monitorsystemen BAM-Registrierung: 20070501-ZG11/10L/L11G07NA.PS/.TXT

-8

# V L O Y -6 -8 www.ps.bam.de/ZG11/10L/L11G08NA.PS/.TXT; Start-Ausgabe N: Keine Ausgabe-Linearisierung (OL) in Datei (F), Startup (S), Gerät (D)

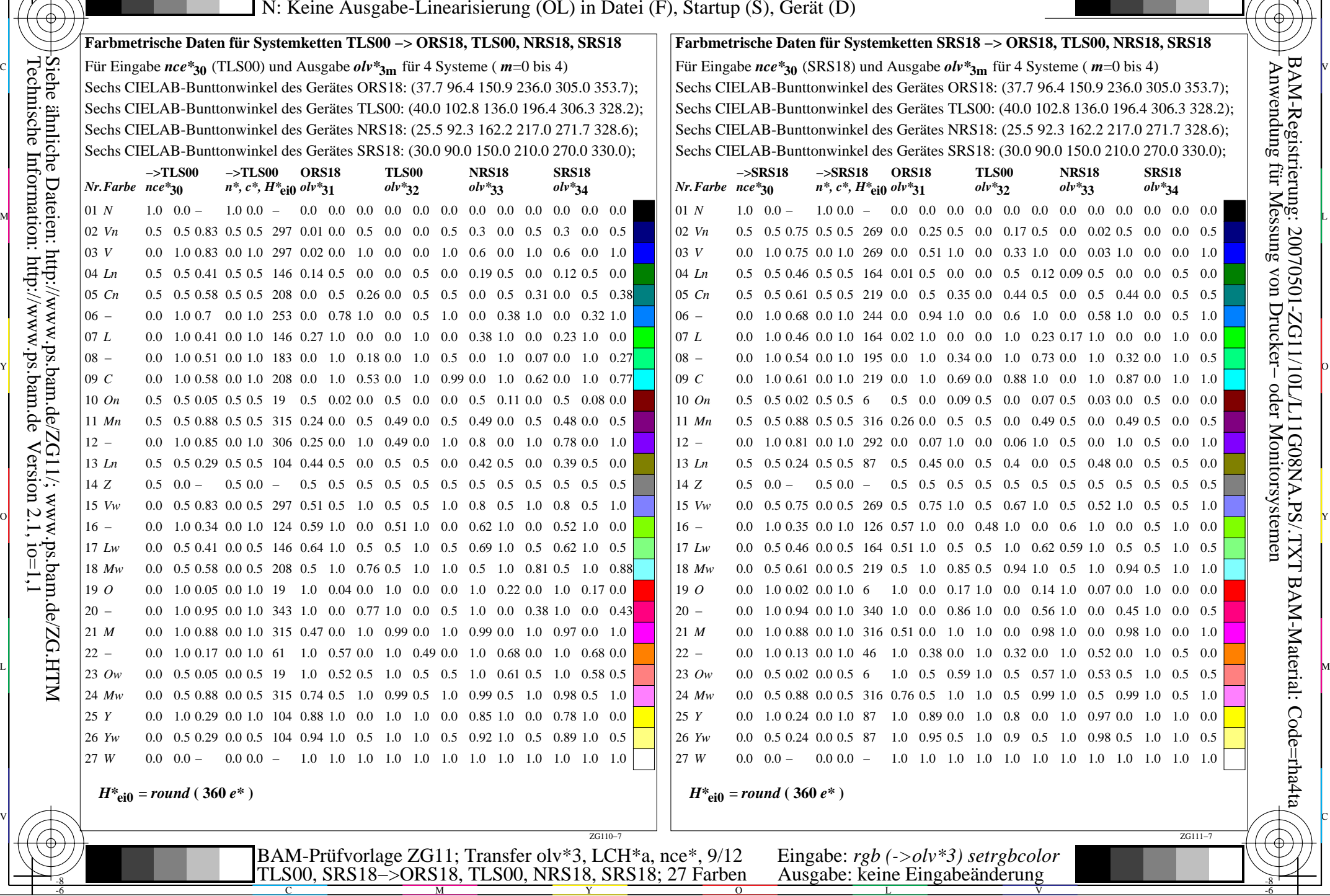

M

C

-8

-8

C

M

Y

 $\overline{O}$ 

L

V

-6

# www.ps.bam.de/ZG11/10L/L11G09NA.PS/.TXT; Start-Ausgabe -6 -8

ZG110−

-6 -8 TLS00, SRS18−>ORS18, TLS00, NRS18, SRS18; 27 Farben

BAM-Prüfvorlage ZG11; Transfer olv\*3, LCH\*a, nce\*, 10/12 Eingabe: *rgb (->olv\*3) setrgbcolor*

Y

Für Eingabe *nce\****30** (TLS00) und Ausgabe *LCH\****a,Mm** für 4 Systeme ( *m*=0 bis 4) C V *Nr.Farbe nce\****30 −>TLS00** *n\*, c\*, H\****ei0** *LCH\****a,M1 −>TLS00** 01 *N* 1.0 0.0 − 1.0 0.0 − 48.1 71.7 − 02 *Vn* 0.5 0.5 0.83 0.5 0.5 297 26.2 53.8 306 03 *V* 0.0 1.0 0.83 0.0 1.0 297 26.2 53.8 306 04 *Ln* 0.5 0.5 0.41 0.5 0.5 146 61.7 84.0 136 05 *Cn* 0.5 0.5 0.58 0.5 0.5 208 55.0 53.0 196 06 *−* 0.0 1.0 0.7 0.0 1.0 253 51.5 47.5 251 07 *L* 0.0 1.0 0.41 0.0 1.0 146 61.7 84.0 136 08 *−* 0.0 1.0 0.51 0.0 1.0 183 52.3 59.7 166 09 *C* 0.0 1.0 0.58 0.0 1.0 208 55.0 53.0 196 10 *On* 0.5 0.5 0.05 0.5 0.5 19 49.6 80.9 40 11 *Mn* 0.5 0.5 0.88 0.5 0.5 315 36.3 49.4 328 12 *−* 0.0 1.0 0.85 0.0 1.0 306 31.2 50.6 317 13 *Ln* 0.5 0.5 0.29 0.5 0.5 104 85.6 87.7 103 14 *Z* 0.5 0.0 − 0.5 0.0 − 48.1 71.7 − 15 *Vw* 0.0 0.5 0.83 0.0 0.5 297 26.2 53.8 306 16 *−* 0.0 1.0 0.34 0.0 1.0 124 74.0 82.3 119 17 *Lw* 0.0 0.5 0.41 0.0 0.5 146 61.7 84.0 136 18 *Mw* 0.0 0.5 0.58 0.0 0.5 208 55.0 53.0 196 19 *O* 0.0 1.0 0.05 0.0 1.0 19 49.6 80.9 40 20 *−* 0.0 1.0 0.95 0.0 1.0 343 48.1 71.7 4 21 *M* 0.0 1.0 0.88 0.0 1.0 315 36.3 49.4 328 22 *−* 0.0 1.0 0.17 0.0 1.0 61 72.0 72.2 71 23 *Ow* 0.0 0.5 0.05 0.0 0.5 19 49.6 80.9 40 24 *Mw* 0.0 0.5 0.88 0.0 0.5 315 36.3 49.4 328 25 *Y* 0.0 1.0 0.29 0.0 1.0 104 85.6 87.7 103 26 *Yw* 0.0 0.5 0.29 0.0 0.5 104 85.6 87.7 103 27 *W* 0.0 0.0 − 0.0 0.0 − 48.1 71.7 − **Farbmetrische Daten für Systemketten TLS00 −> ORS18, TLS00, NRS18, SRS18** Sechs CIELAB-Bunttonwinkel des Gerätes ORS18: (37.7 96.4 150.9 236.0 305.0 353.7); **ORS18** Sechs CIELAB-Bunttonwinkel des Gerätes TLS00: (40.0 102.8 136.0 196.4 306.3 328.2); **TLS00** *LCH\****a,M2** 53.9 89.9 − 30.5 47.8 306 30.5 47.8 306 83.6 93.1 136 86.9 115 196 58.8 27.6 251 83.6 93.1 136 85.2 99.4 166 86.9 115 196 50.5 111 40 57.0 128 328 43.5 126 317 92.6 93.0 103 53.9 89.9 − 30.5 47.8 306 88.3 89.2 119 83.6 93.1 136 86.9 115 196 50.5 111 40 53.9 89.9 4 57.0 128 328 71.3 85.7 71 50.5 111 40 57.0 128 328 92.6 93.0 103 92.6 93.0 103 53.9 89.9 − Sechs CIELAB-Bunttonwinkel des Gerätes NRS18: (25.5 92.3 162.2 217.0 271.7 328.6); **NRS18** *LCH\****a,M3** 56.7 68.6 − 56.7 68.4 306 56.7 68.4 306 56.7 64.2 136 56.7 69.1 196 56.7 69.2 251 56.7 64.2 136 56.7 75.0 166 56.7 69.1 196 56.7 68.3 40 56.7 76.9 328 56.7 71.1 317 56.7 69.6 103 56.7 68.6 − 56.7 68.4 306 56.7 64.1 119 56.7 64.2 136 56.7 69.1 196 56.7 68.3 40 56.7 68.6 4 56.7 76.9 328 56.7 66.1 71 56.7 68.3 40 56.7 76.9 328 56.7 69.6 103 56.7 69.6 103 56.7 68.6 − Sechs CIELAB-Bunttonwinkel des Gerätes SRS18: (30.0 90.0 150.0 210.0 270.0 330.0); **SRS18** *LCH\****a,M4** 56.7 67.2 − 56.7 67.4 306 56.7 67.4 306 56.7 69.7 136 56.7 69.7 196 56.7 68.3 251 56.7 69.7 136 56.7 69.1 166 56.7 69.7 196 56.7 71.3 40 56.7 75.9 328 56.7 70.1 317 56.7 70.1 103 56.7 67.2 − 56.7 67.4 306 56.7 67.0 119 56.7 69.7 136 56.7 69.7 196 56.7 71.3 40 56.7 67.2 4 56.7 75.9 328 56.7 68.3 71 56.7 71.3 40 56.7 75.9 328 56.7 70.1 103 56.7 70.1 103 56.7 67.2 −  $H^*_{\text{eil}} = \text{round}(360 e^*)$ *Nr.Farbe nce\****30 −>SRS18 −>SRS18** 01 *N* 1.0 0.0 − 1.0 0.0 − 10 *On* 0.5 0.5 0.02 0.5 0.5 6 14 *Z* 0.5 0.0 − 0.5 0.0 − 19 *O* 0.0 1.0 0.02 0.0 1.0 6 23 *Ow* 0.0 0.5 0.02 0.0 0.5 6 27 *W* 0.0 0.0 − 0.0 0.0 − *H\****ei0 =** *round* **( 360** *e\** **)** N: Keine Ausgabe-Linearisierung (OL) in Datei (F), Startup (S), Gerät (D) Siehe ähnliche Dateien: http://www.ps.bam.de/ZG11/; www.ps.bam.de/ZG.HTM

M

C

 $\overline{a}$ Für Eingabe *nce\****30** (SRS18) und Ausgabe *LCH\****a,Mm** für 4 Systeme ( *m*=0 bis 4) *n\*, c\*, H\****ei0 Farbmetrische Daten für Systemketten SRS18 −> ORS18, TLS00, NRS18, SRS18** Sechs CIELAB-Bunttonwinkel des Gerätes ORS18: (37.7 96.4 150.9 236.0 305.0 353.7); **ORS18** *LCH\****a,M1** Sechs CIELAB-Bunttonwinkel des Gerätes TLS00: (40.0 102.8 136.0 196.4 306.3 328.2); **TLS00** *LCH\****a,M2** Sechs CIELAB-Bunttonwinkel des Gerätes NRS18: (25.5 92.3 162.2 217.0 271.7 328.6); **NRS18** *LCH\****a,M3** Sechs CIELAB-Bunttonwinkel des Gerätes SRS18: (30.0 90.0 150.0 210.0 270.0 330.0); **SRS18** *LCH\****a,M4**

C

M

ZG111−7

-6

BAM-Material: Code=rha4ta

-6

BAM-Registrierung: 20070501-ZG11/10L/L11G09NA.PS/.TXT

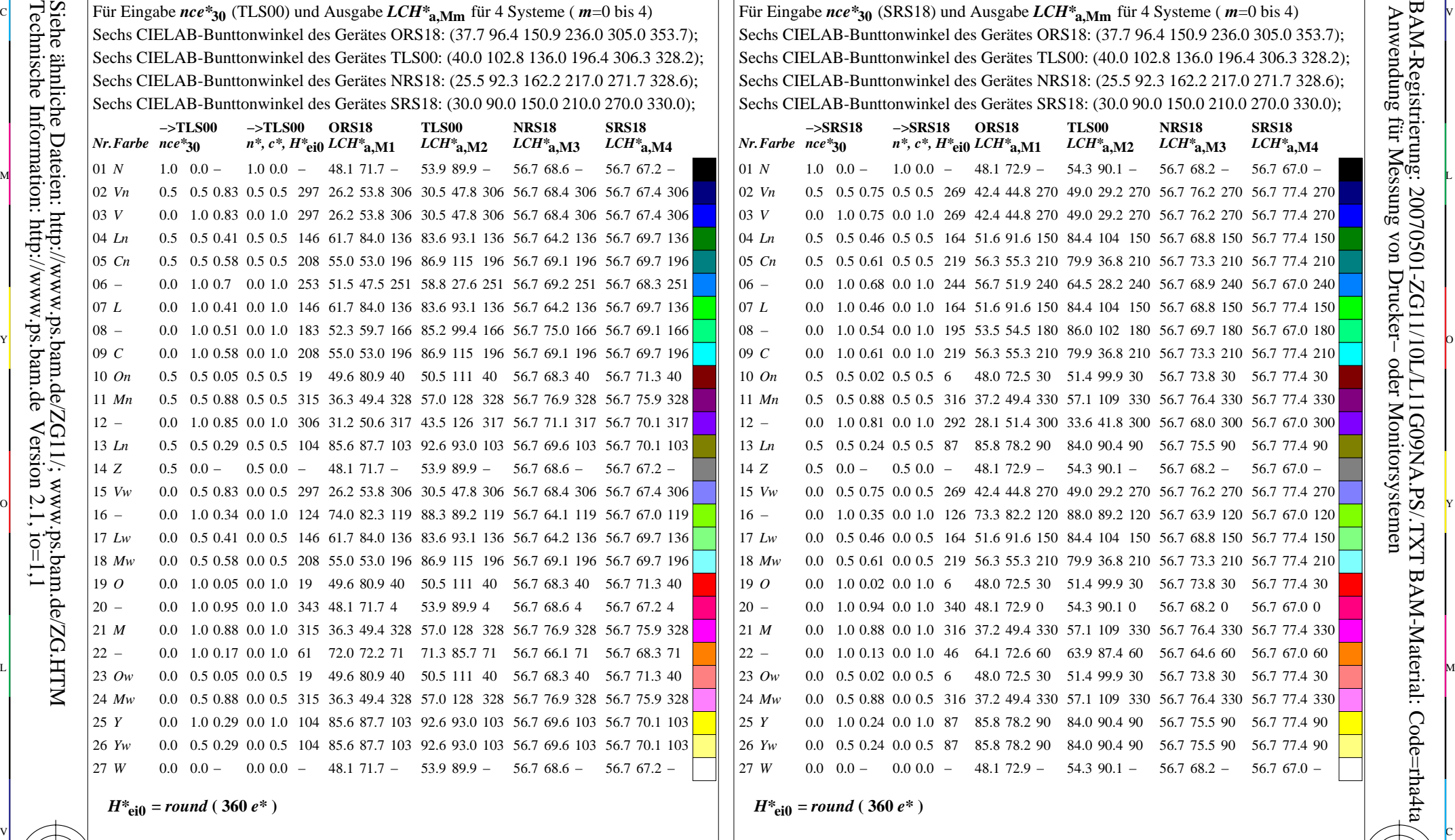

 $\overline{O}$ 

L

Ausgabe: keine Eingabeänderung

V

-8

# WWW.ps.bam.de/ZG11/10L/L11G0ANA.PS/.TXT; Start-Ausgabe -6 -8 N: Keine Ausgabe-Linearisierung (OL) in Datei (F), Startup (S), Gerät (D)

 33.8 40.4 40 20 *−* 0.0 1.0 0.95 0.0 1.0 343 48.1 71.7 4 ZG110−7 Für Eingabe *nce\****30** (TLS00) und Ausgabe *LCH\****am** für 4 Systeme ( *m*=0 bis 4) *Nr.Farbe nce\****30 −>TLS00** *n\*, c\*, H\****ei0** *LCH\****a1 −>TLS00** 01 *N* 1.0 0.0 − 1.0 0.0 − 02 *Vn* 0.5 0.5 0.83 0.5 0.5 297 22.1 26.9 306 15.3 23.9 306 37.4 34.2 306 37.4 33.7 306 03 *V* 0.0 1.0 0.83 0.0 1.0 297 26.2 53.8 306 30.5 47.8 306 56.7 68.4 306 56.7 67.4 306 04 *Ln* 0.5 0.5 0.41 0.5 0.5 146 39.9 42.0 136 41.8 46.5 136 37.4 32.1 136 37.4 34.9 136 05 *Cn* 0.5 0.5 0.5 0.5 0.5 208 36.5 26.5 196 43.4 57.3 196 37.4 34.6 196 37.4 34.9 196 06 <sup>−</sup> 0.0 1.0 0.7 0.0 1.0 253 51.5 47.5 251 58.8 27.6 251 56.7 69.2 251 56.7 68.3 251 07 *L* 0.0 1.0 0.41 0.0 1.0 146 61.7 84.0 136 83.6 93.1 136 56.7 64.2 136 56.7 69.7 136 08 − 0.0 1.0 0.51 0.0 1.0 183 52.3 59.7 166 85.2 99.4 166 56.7 75.0 166 56.7 69.1 166 09 *C* 0.0 1.0 0.58 0.0 1.0 208 55.0 53.0 196 86.9 115 196 56.7 69.1 196 56.7 69.7 196 10 *On* 0.5 0.5 0.05 0.5 0.5 19 11 *Mn* 0.5 0.5 0.88 0.5 0.5 315 27.2 24.7 328 28.5 64.2 328 37.4 38.5 328 37.4 38.0 328 12 *−* 0.0 1.0 0.85 0.0 1.0 306 31.2 50.6 317 43.5 126 317 56.7 71.1 317 56.7 70.1 317 13 *Ln* 0.5 0.5 0.29 0.5 0.5 104 51.8 43.9 103 46.3 46.5 103 37.4 34.8 103 37.4 35.0 103  $14 \tZ \t0.5 \t0.0 - \t0.5 \t0.0 -$ 15 *Vw* 0.0 0.5 0.83 0.0 0.5 297 60.8 26.9 306 63.0 23.9 306 76.1 34.2 306 76.1 33.7 306 16 *−* 0.0 1.0 0.34 0.0 1.0 124 74.0 82.3 119 88.3 89.2 119 56.7 64.1 119 56.7 67.0 119 17 *Lw* 0.0 0.5 0.41 0.0 0.5 146 78.6 42.0 136 89.5 46.5 136 76.1 32.1 136 76.1 34.9 136 18 *Mw* 0.0 0.5 0.58 0.0 0.5 208 75.2 26.5 196 91.1 57.3 196 76.1 34.6 196 76.1 34.9 196 19 *O* 0.0 1.0 0.05 0.0 1.0 19 21 *M* 0.0 1.0 0.88 0.0 1.0 315 36.3 49.4 328 57.0 128 328 56.7 76.9 328 56.7 75.9 328 22 *−* 0.0 1.0 0.17 0.0 1.0 61 72.0 72.2 71 71.3 85.7 71 23 *Ow* 0.0 0.5 0.05 0.0 0.5 19 24 *Mw* 0.0 0.5 0.88 0.0 0.5 315 65.9 24.7 328 76.2 64.2 328 76.1 38.5 328 76.1 38.0 328 25 *Y* 0.0 1.0 0.29 0.0 1.0 104 85.6 87.7 103 92.6 93.0 103 56.7 69.6 103 56.7 70.1 103 26 *Yw* 0.0 0.5 0.29 0.0 0.5 104 90.5 43.9 103 94.0 46.5 103 76.1 34.8 103  $27 W$  0.0 0.0 − 0.0 0.0 − **Farbmetrische Daten für Systemketten TLS00 −> ORS18, TLS00, NRS18, SRS18** Sechs CIELAB-Bunttonwinkel des Gerätes ORS18: (37.7 96.4 150.9 236.0 305.0 353.7); **ORS18**  $18.0 \ 0.0 =$  $56.7$  0.0 − 49.6 80.9 40 72.5 40.4 40 95.4 0.0 − Sechs CIELAB-Bunttonwinkel des Gerätes TLS00: (40.0 102.8 136.0 196.4 306.3 328.2); **TLS00** *LCH\****a2**  $0.0 \quad 0.0 \quad -$ 25.3 55.5 40  $47.7 \, 0.0 -$ 50.5 111 40 53.9 89.9 4 73.0 55.5 40 95.4 0.0 − Sechs CIELAB-Bunttonwinkel des Gerätes NRS18: (25.5 92.3 162.2 217.0 271.7 328.6); **NRS18** *LCH\****a3** 18.0 0.0 − 37.4 34.1 40 37.4 35.7 40  $56.7$  0.0 − 56.7 68.3 40 56.7 68.6 4 56.7 66.1 71 76.1 34.1 40 95.4 0.0 − Sechs CIELAB-Bunttonwinkel des Gerätes SRS18: (30.0 90.0 150.0 210.0 270.0 330.0); **SRS18** *LCH\****a4** 18.0 0.0 − 56.7 0.0 − 56.7 71.3 40 56.7 67.2 4 56.7 68.3 71 76.1 35.7 40 76.1 35.0 103 95.4 0.0 −  $H^*_{\text{eil}} = \text{round}(360 e^*)$  $0.0 \quad 0.0 \quad -$  33.0 36.2 30 54.3 90.1 0 ZG111− Für Eingabe *nce\****30** (SRS18) und Ausgabe *LCH\****am** für 4 Systeme ( *m*=0 bis 4) C V *Nr.Farbe nce\****30 −>SRS18** *n\*, c\*, H\****ei0** *LCH\****a1 −>SRS18** 01 *N* 1.0 0.0 − 1.0 0.0 − 02 *Vn* 0.5 0.5 0.75 0.5 0.5 269 30.2 22.4 270 24.5 14.6 270 37.4 38.1 270 37.4 38.7 270 03  $V = 0.0 \pm 1.0 \pm 0.75 \pm 0.0 \pm 0.0$ 04 *Ln* 0.5 0.5 0.46 0.5 0.5 164 34.8 45.8 150 42.2 51.8 150 37.4 34.4 150 37.4 38.7 150 05 *Cn* 0.5 0.5 0.61 0.5 0.5 219 37.1 27.6 210 39.9 18.4 210 37.4 36.7 210 37.4 38.7 210 06 *−* 0.0 1.0 0.68 0.0 1.0 244 56.7 51.9 240 64.5 28.2 240 56.7 68.9 240 56.7 67.0 240 07 *L* 0.0 1.0 0.46 0.0 1.0 164 51.6 91.6 150 84.4 104 150 56.7 68.8 150 56.7 77.4 150 08 − 0.0 1.0 0.54 0.0 1.0 195 53.5 54.5 180 86.0 102 180 56.7 69.7 180 56.7 67.0 180 09 *C* 0.0 1.0 0.61 0.0 1.0 219 56.3 55.3 210 79.9 36.8 210 56.7 73.3 210 56.7 77.4 210 10 *On* 0.5 0.5 0.02 0.5 0.5 6 11 *Mn* 0.5 0.5 0.88 0.5 0.5 316 27.6 24.7 330 28.6 54.3 330 37.4 38.2 330 37.4 38.7 330 12 − 0.0 1.0 0.81 0.0 1.0 292 28.1 51.4 300 33.6 41.8 300 56.7 68.0 300 56.7 67.0 300 13 *Ln* 0.5 0.5 0.24 0.5 0.5 87  $14 \tZ \t0.5 \t0.0 - \t0.5 \t0.0$ 15 *Vw* 0.0 0.5 0.75 0.0 0.5 269 68.9 22.4 270 72.2 14.6 270 76.1 38.1 270 76.1 38.7 270 16 − 0.0 1.0 0.35 0.0 1.0 17 *Lw* 0.0 0.5 0.46 0.0 0.5 164 73.5 45.8 150 89.9 51.8 150 76.1 34.4 150 76.1 38.7 150 18 *Mw* 0.0 0.5 0.61 0.0 0.5 219 75.8 27.6 210 87.6 18.4 210 76.1 36.7 210 76.1 38.7 210 19 *O* 0.0 1.0 0.02 0.0 1.0 6 20 *−* 0.0 1.0 0.94 0.0 1.0 340 48.1 72.9 0 21 *M* 0.0 1.0 0.88 0.0 1.0 316 37.2 49.4 330 57.1 109 330 56.7 76.4 330 56.7 77.4 330 22 *−* 0.0 1.0 0.13 0.0 1.0 46 23 *Ow* 0.0 0.5 0.02 0.0 0.5 6 24 *Mw* 0.0 0.5 0.88 0.0 0.5 316 66.3 24.7 330 76.3 54.3 330 76.1 38.2 330 76.1 38.7 330 25 *Y* 0.0 1.0 0.24 0.0 1.0 87 26 *Yw* 0.0 0.5 0.24 0.0 0.5 87 27 *W* 0.0 0.0 − 0.0 0.0 − **Farbmetrische Daten für Systemketten SRS18 −> ORS18, TLS00, NRS18, SRS18** Sechs CIELAB-Bunttonwinkel des Gerätes ORS18: (37.7 96.4 150.9 236.0 305.0 353.7); **ORS18** 18.0 0.0 − 42.4 44.8 270 49.0 29.2 270 56.7 76.2 270 56.7 77.4 270 51.9 39.1 90  $56.7 \, 0.0 -$ 73.3 82.2 120 88.0 89.2 120 56.7 63.9 120 56.7 67.0 120 48.0 72.5 30 64.1 72.6 60 71.7 36.2 30 85.8 78.2 90 90.6 39.1 90 95.4 0.0 − Sechs CIELAB-Bunttonwinkel des Gerätes TLS00: (40.0 102.8 136.0 196.4 306.3 328.2); **TLS00** *LCH\****a2** 25.7 50.0 30 42.0 45.2 90  $47.7 \, 0.0 -$ 51.4 99.9 30 63.9 87.4 60 73.4 50.0 30 84.0 90.4 90 89.7 45.2 90 95.4 0.0 − Sechs CIELAB-Bunttonwinkel des Gerätes NRS18: (25.5 92.3 162.2 217.0 271.7 328.6); **NRS18** *LCH\****a3**  $18.0 \ 0.0 =$ 37.4 36.9 30 37.4 38.7 30 37.4 37.7 90 56.7 0.0 − 56.7 73.8 30 56.7 68.2 0 56.7 64.6 60 76.1 36.9 30 56.7 75.5 90 76.1 37.7 90 95.4 0.0 − Sechs CIELAB-Bunttonwinkel des Gerätes SRS18: (30.0 90.0 150.0 210.0 270.0 330.0); **SRS18** *LCH\****a4** 18.0 0.0 − 37.4 38.7 90  $56.7$  0.0 − 56.7 77.4 30 56.7 67.0 0 56.7 67.0 60 76.1 38.7 30 56.7 77.4 90 76.1 38.7 90 95.4 0.0 −  $H^*_{\text{eil}} = \text{round}(360 e^*)$ V C L M O Y Y O M L -6 -8 TLS00, SRS18−>ORS18, TLS00, NRS18, SRS18; 27 Farben BAM-Prüfvorlage ZG11; Transfer olv\*3, LCH\*a, nce\*, 11/12 Eingabe: *rgb (->olv\*3) setrgbcolor* Ausgabe: keine Eingabeänderung

Y

 $\overline{O}$ 

L

V

M

C

-8

-8

C

M

-6

Eur

## www.ps.bam.de/ZG11/10L/L11G0BNA.PS/.TXT; Start-Ausgabe -6 -8 N: Keine Ausgabe-Linearisierung (OL) in Datei (F), Startup (S), Gerät (D)

**Farbmetrische Daten für Systemketten TLS00 −> ORS18, TLS00, NRS18, SRS18 Farbmetrische Daten für Systemketten SRS18 −> ORS18, TLS00, NRS18, SRS18** Siehe ähnliche Dateien: http://www.ps.bam.de/ZG11/; www.ps.bam.de/ZG.HTM Für Eingabe *nce\****30** (TLS00) und Ausgabe *H\****aim** *H\****eim** für 4 Systeme ( *m*=0 bis 4) Für Eingabe *nce\****30** (SRS18) und Ausgabe *H\****aim** *H\****eim** für 4 Systeme ( *m*=0 bis 4) C V Sechs CIELAB-Bunttonwinkel des Gerätes ORS18: (37.7 96.4 150.9 236.0 305.0 353.7); Sechs CIELAB-Bunttonwinkel des Gerätes ORS18: (37.7 96.4 150.9 236.0 305.0 353.7); ähnliche Sechs CIELAB-Bunttonwinkel des Gerätes TLS00: (40.0 102.8 136.0 196.4 306.3 328.2); Sechs CIELAB-Bunttonwinkel des Gerätes TLS00: (40.0 102.8 136.0 196.4 306.3 328.2); Sechs CIELAB-Bunttonwinkel des Gerätes NRS18: (25.5 92.3 162.2 217.0 271.7 328.6); Sechs CIELAB-Bunttonwinkel des Gerätes NRS18: (25.5 92.3 162.2 217.0 271.7 328.6); Sechs CIELAB-Bunttonwinkel des Gerätes SRS18: (30.0 90.0 150.0 210.0 270.0 330.0); Sechs CIELAB-Bunttonwinkel des Gerätes SRS18: (30.0 90.0 150.0 210.0 270.0 330.0); **−>TLS00 −>TLS00 ORS18 TLS00 NRS18 SRS18 −>SRS18 −>SRS18 ORS18 TLS00** *Nr.Farbe nce\****30** *n\*, c\*, H\****ei0** *H\****ai1** *H\****ei1** *H\****ai2** *H\****ei2** *H\****ai3** *H\****ei3** *Nr.Farbe nce\****30** *n\*, c\*, H\****ei0** *H\****ai1** *H\****ei1** *H\****ai2** *H\****ei2** *H\****ai3** *H\****ei3** *H\****ai4** *H\****ei4** 01 *N* 1.0 0.0 − 1.0 0.0 − − − − − − − −  $01 N$  1.0  $0.0 - 1.0 0.0$ − − − −  $M$   $\rightarrow$   $L$   $\rightarrow$   $L$  02 *Vn* 0.5 0.5 0.75 0.5 0.5 269 02 *Vn* 0.5 0.5 0.83 0.5 0.5 297 298 306 297 306 297 306 297 269 270 269 306 297 306 297 306 297 03 *V* 0.0 1.0 0.75 0.0 1.0 269 269 270 269 03 *V* 0.0 1.0 0.83 0.0 1.0 297 306 298 136 146 136 146 136 146 150 164 04 *Ln* 0.5 0.5 0.41 0.5 0.5 146 136 145 04 *Ln* 0.5 0.5 0.46 0.5 0.5 164 150 162 05 *Cn* 0.5 0.5 0.61 0.5 0.5 219 05 *Cn* 0.5 0.5 0.58 0.5 0.5 208 207 196 208 196 208 196 208 218 210 219 06 *−* 0.0 1.0 0.68 0.0 1.0 244 06 *−* 0.0 1.0 0.7 0.0 1.0 253 253 251 253 251 253 251 253 244 240 244 07 *L* 0.0 1.0 0.41 0.0 1.0 146 07 *L* 0.0 1.0 0.46 0.0 1.0 164 145 136 146 136 146 136 146 150 162 150 164 166 183 166 183 166 183 08 *−* 0.0 1.0 0.54 0.0 1.0 195 180 193 180 195 08 *−* 0.0 1.0 0.51 0.0 1.0 183 166 181  $\mathbb{Y}$   $\mathfrak{D}$   $\mathfrak{D}$   $\$ 09 *C* 0.0 1.0 0.58 0.0 1.0 208 207 196 208 196 208 196 208 09 *C* 0.0 1.0 0.61 0.0 1.0 219 210 219 218 10 *On* 0.5 0.5 0.05 0.5 0.5 19 40 20 40 19 40 19 40 19 10 *On* 0.5 0.5 0.02 0.5 0.5 6 30  $\overline{7}$ 30 6 11 *Mn* 0.5 0.5 0.88 0.5 0.5 316 315 328 315 328 315 328 315 317 330 316 11 *Mn* 0.5 0.5 0.88 0.5 0.5 315 328 315 12 *−* 0.0 1.0 0.85 0.0 1.0 306 317 306 317 306 317 306 12 *−* 0.0 1.0 0.81 0.0 1.0 292 300 292 306 293 13 *Ln* 0.5 0.5 0.29 0.5 0.5 104 103 104 103 104 103 104 103 104 13 *Ln* 0.5 0.5 0.24 0.5 0.5 87 87 90 87  $14 \tZ \t0.5 \t0.0 - \t0.5 \t0.0 14 \tZ \t0.5 \t0.0 - \t0.5 \t0.0 -$ − − − − − − − − − − − − 15 *Vw* 0.0 0.5 0.83 0.0 0.5 297 298 306 297 15 *Vw* 0.0 0.5 0.75 0.0 0.5 269 270 269 270 269 306 297 306 297 O Y 119 124 119 124 119 124 16 *−* 0.0 1.0 0.35 0.0 1.0 126 125 120 126 16 *−* 0.0 1.0 0.34 0.0 1.0 124 119 124 17 *Lw* 0.0 0.5 0.46 0.0 0.5 164 17 *Lw* 0.0 0.5 0.41 0.0 0.5 146 145 136 146 136 146 136 146 150 162 150 164 18 *Mw* 0.0 0.5 0.58 0.0 0.5 208 196 208 18 *Mw* 0.0 0.5 0.61 0.0 0.5 219 207 196 208 196 208 218 210 219 19 *O* 0.0 1.0 0.02 0.0 1.0 6 19 *O* 0.0 1.0 0.05 0.0 1.0 19 40 20 40 19 40 19 40 19 30 7 30 6 20 *−* 0.0 1.0 0.95 0.0 1.0 343 4 343 4 343 4 343 4 343 20 *−* 0.0 1.0 0.94 0.0 1.0 340 0 340  $\Omega$ 0 340 21 *M* 0.0 1.0 0.88 0.0 1.0 315 328 315 328 315 328 315 328 315 21 *M* 0.0 1.0 0.88 0.0 1.0 316 330 317 330 316 22 *−* 0.0 1.0 0.17 0.0 1.0 61 71 61 22 *−* 0.0 1.0 0.13 0.0 1.0 46 71 62 71 61 71 61 60 47 60 46 L M 23 *Ow* 0.0 0.5 0.05 0.0 0.5 19 40 20 40 19 40 19 40 19 23 *Ow* 0.0 0.5 0.02 0.0 0.5 6 30 7 30 6 328 315 24 Mw 0.0 0.5 0.88 0.0 0.5 316 330 24 Mw 0.0 0.5 0.88 0.0 0.5 315 328 315 328 315 328 315 317 330 316 25 *Y* 0.0 1.0 0.29 0.0 1.0 104 103 104 103 104 103 104 103 104 25 *Y* 0.0 1.0 0.24 0.0 1.0 87 90 87 90 87 26 *Yw* 0.0 0.5 0.29 0.0 0.5 104 103 104 103 104 103 104 103 104 26 *Yw* 0.0 0.5 0.24 0.0 0.5 87 90 87 90 87  $27 W$  0.0 0.0 − 0.0 0.0 27 *W* 0.0 0.0 − 0.0 0.0 − − − − − − − − − − − −  $H^*_{\text{eil}} = \text{round}(360 e^*)$  $H^*_{\text{eil}} = \text{round}(360 e^*)$ V C ZG110−7 BAM-Prüfvorlage ZG11; Transfer olv\*3, LCH\*a, nce\*, 12/12 Eingabe: *rgb (->olv\*3) setrgbcolor* -6 -8 TLS00, SRS18−>ORS18, TLS00, NRS18, SRS18; 27 Farben Ausgabe: keine Eingabeänderung

Y

 $\overline{O}$ 

L

V

C

-8

-8

Technische Information: http://www.ps.bam.de

 $Version 2.1, io=1,1$ 

 $\Xi$ 

ersion

M

 Anwendung für Messung von Drucker− oder Monitorsystemen BAM-Registrierung: 20070501-ZG11/10L/L11G0BNA.PS/.TXTBAM-Material: Code=rha4ta $10<sub>1</sub>$ oder

-6

**NRS18**

C

M

-6

− −